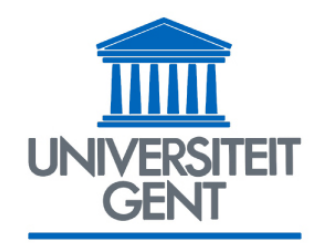

FACULTY OF ECONOMICS

AND BUSINESS ADMINISTRATION

## **OPERATIONS RESEARCH**

Prof. dr. Broos Maenhout

Department of Business Informatics and Operations Management

## Course outline

- **0. Practical Information – Course overview**
- **1.** Introduction to Operations Research
- **2. Linear Programming: Introduction**
	- a. Modelling Linear Programming Problems
	- b. The Graphical Solution Method
- **3. Linear Programming: The Simplex Method**
- **4. Linear Programming: Duality Theory**
- **5. Linear Programming: Sensitivity Analysis**
- **6. Linear Programming: Multi-Criteria Decision Making**
- **7. Linear Programming: Special Cases**
	- a. The Transportation Problem
	- b. The Assignment Problem
	- c. The Transshipment Problem
- **8. Network Optimisation Problems**
- **9. Integer Programming**
	- a. Modelling and Solving of Integer Programming Problems
	- b. Constraint Programming
- **10. Nonlinear Programming**
- **11. Dynamic Programming**
- **12. Decision Analysis**
- **13. Game Theory**
- **14. Markov Chains**

## **CHAPTER**

## LINEAR PROGRAMMING -THE SIMPLEX METHOD

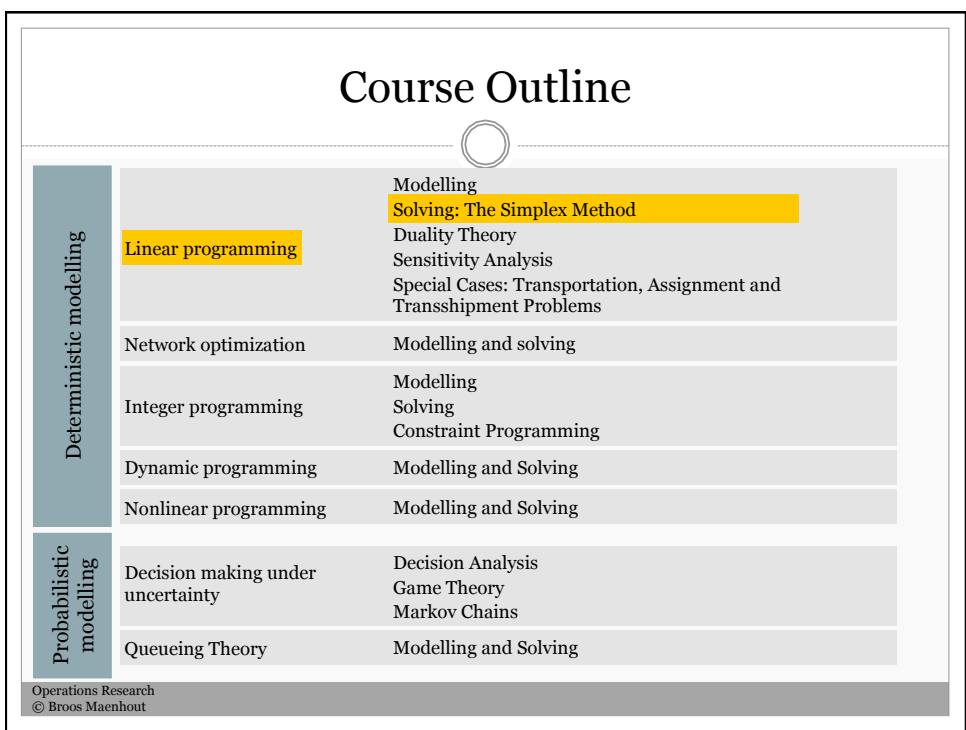

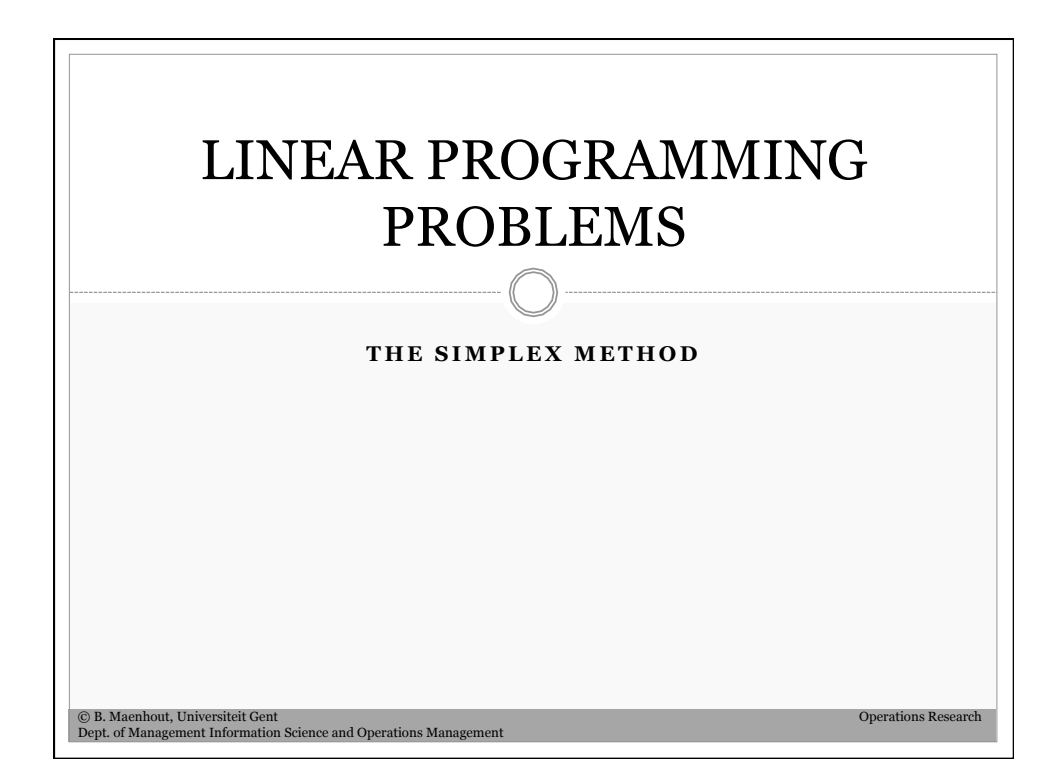

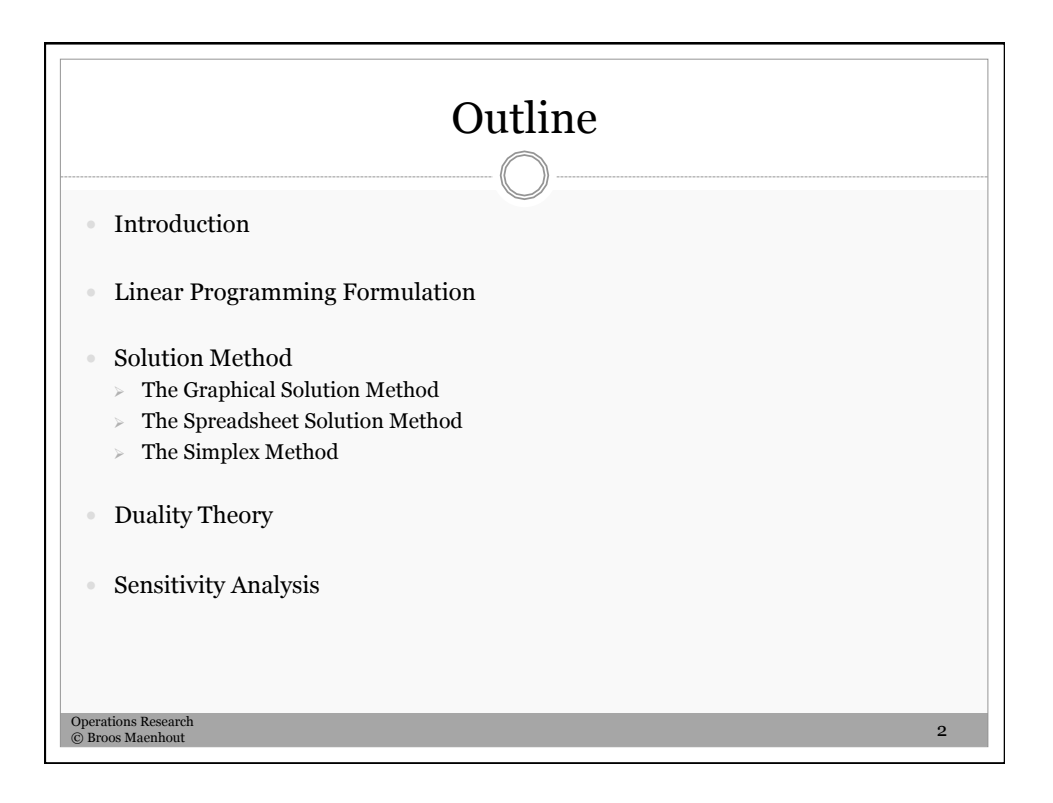

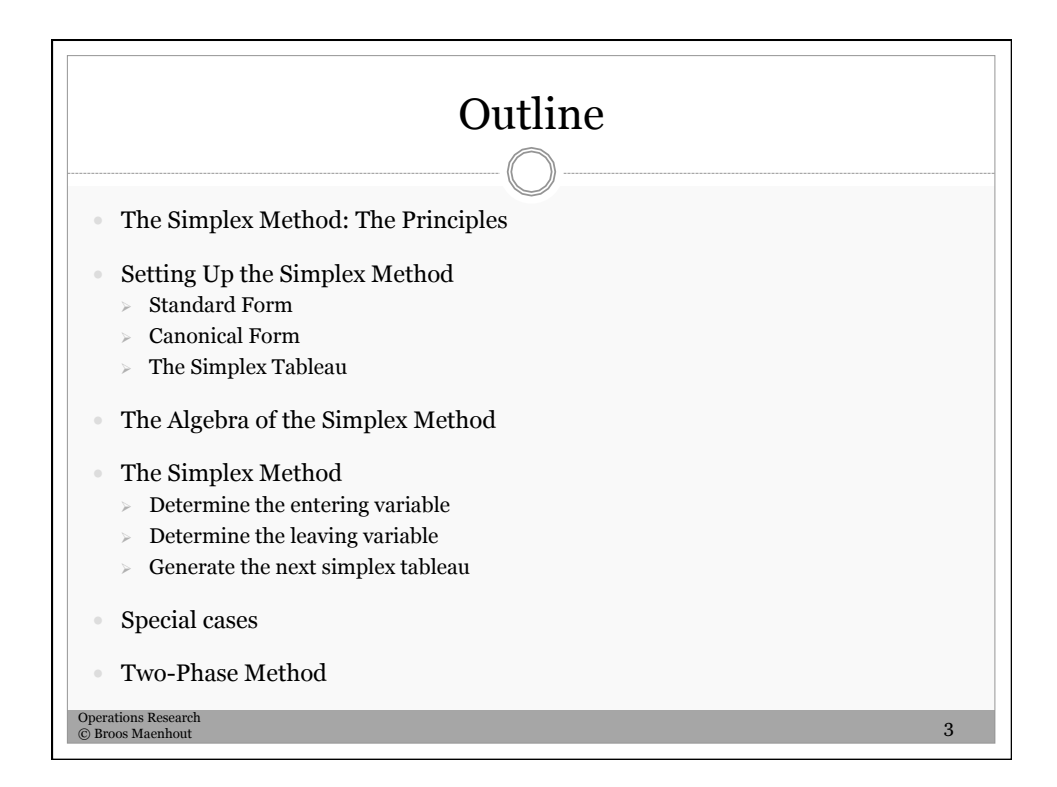

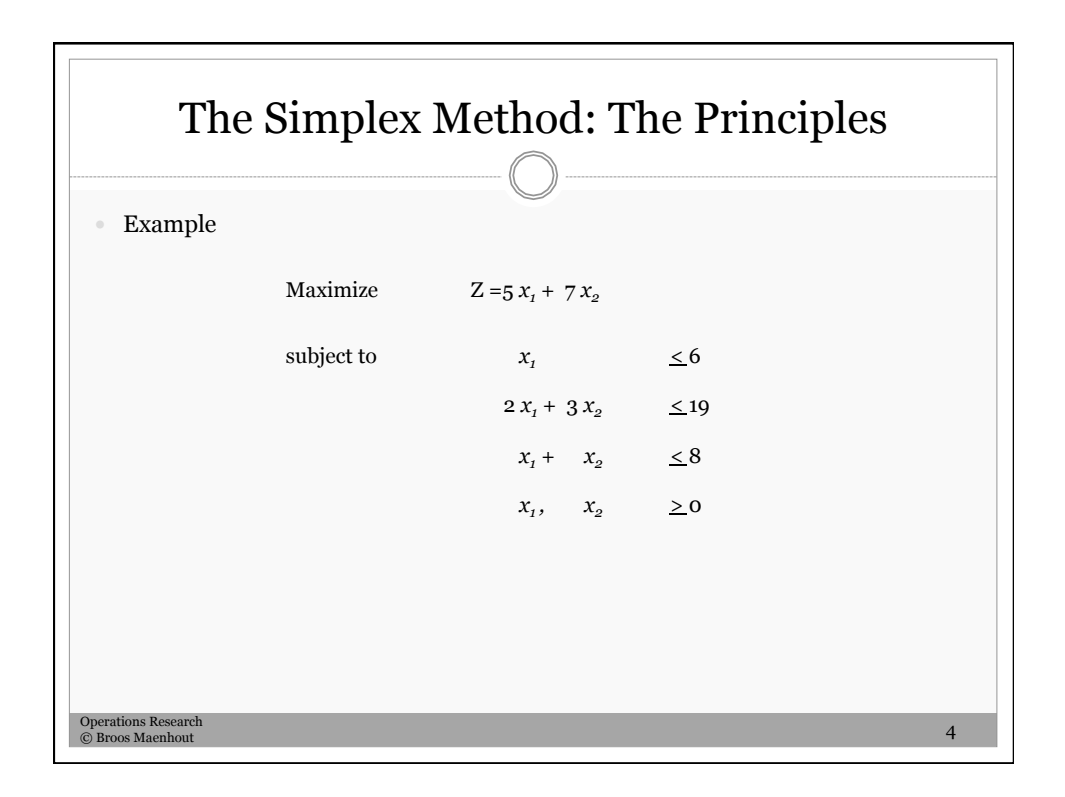

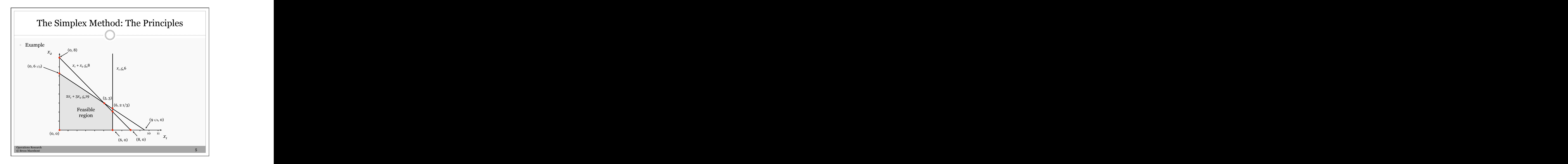

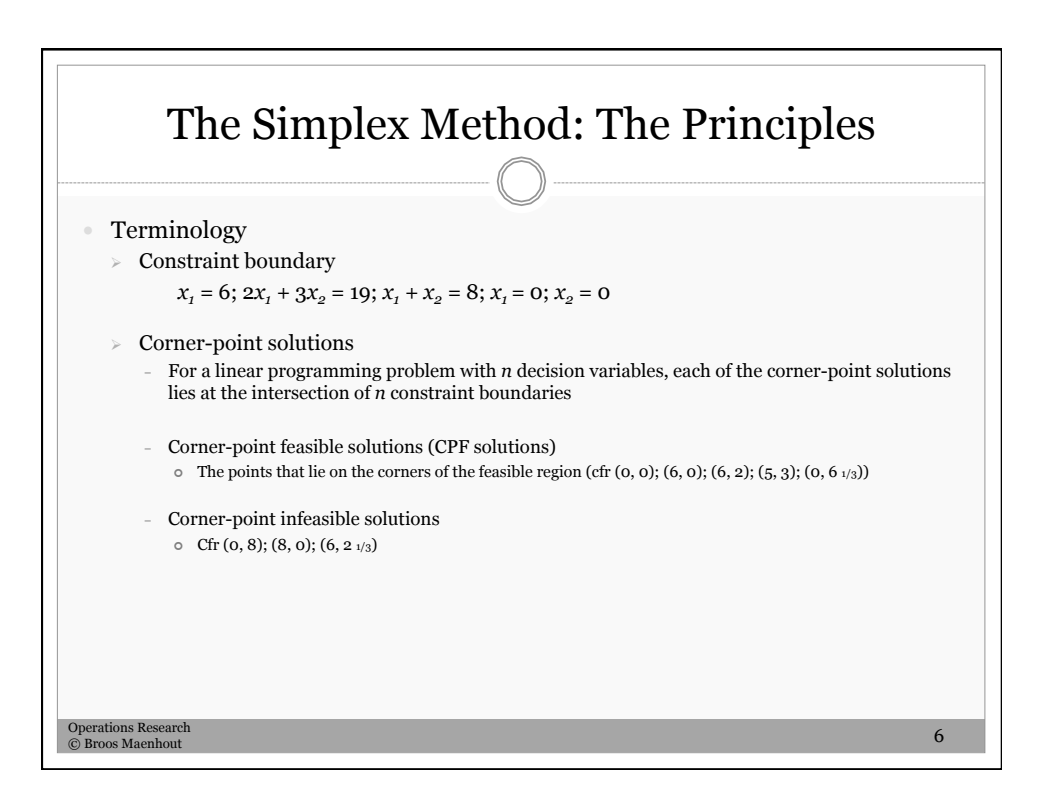

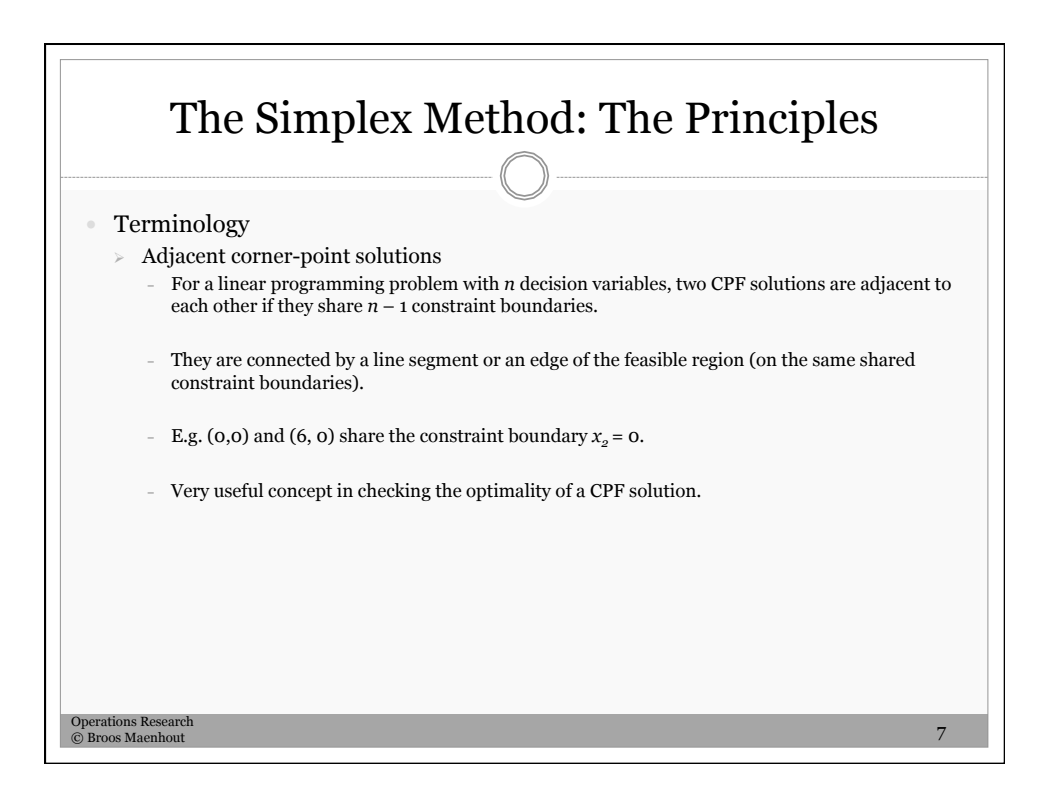

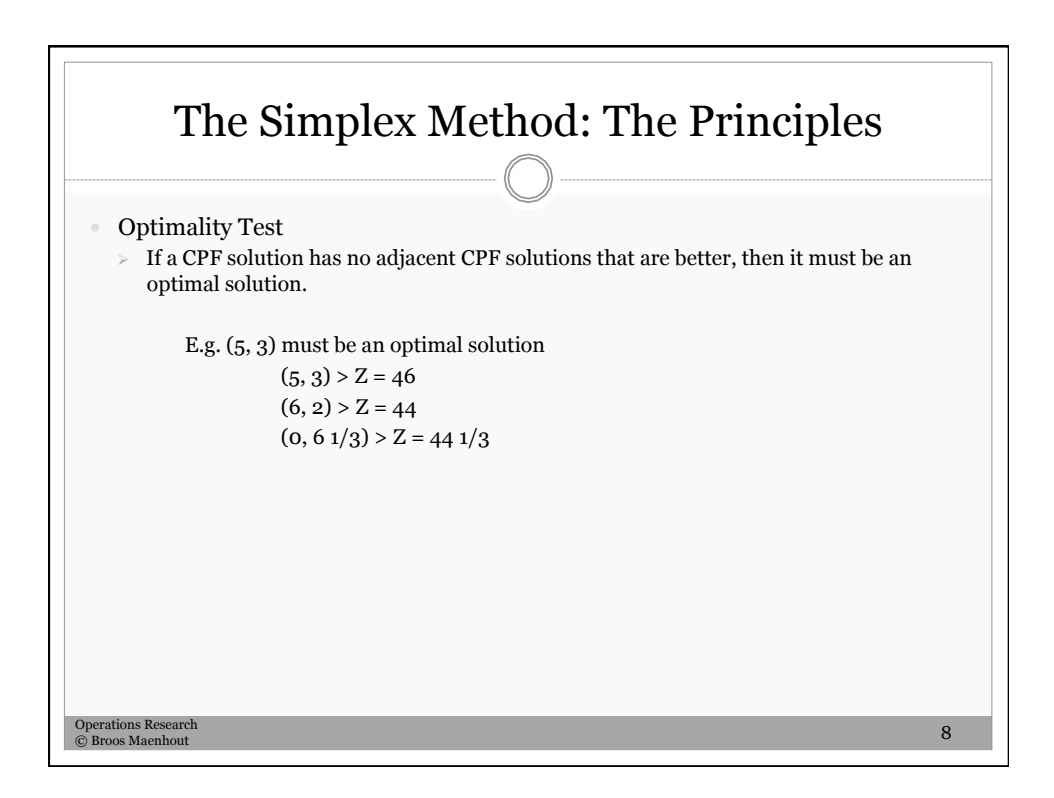

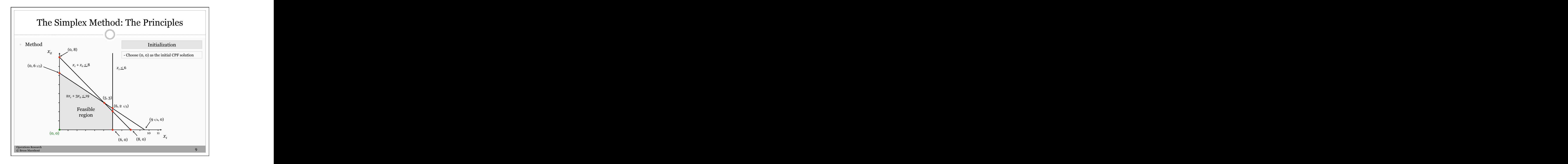

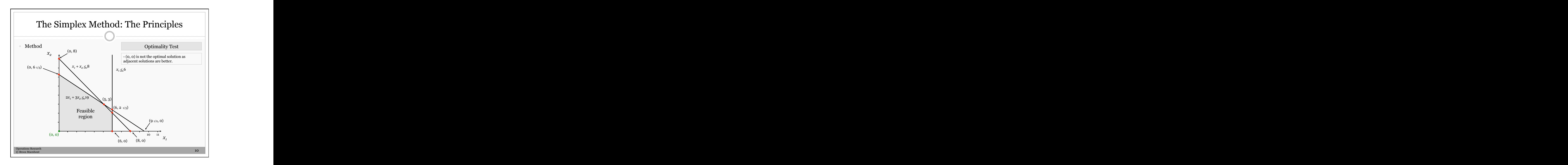

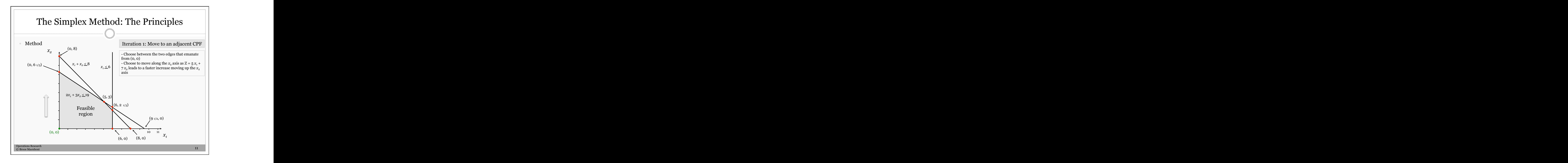

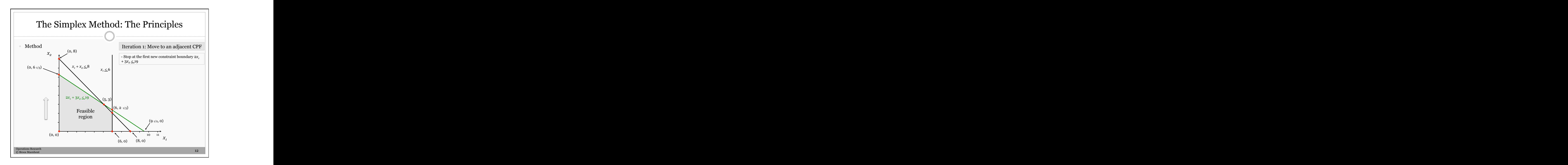

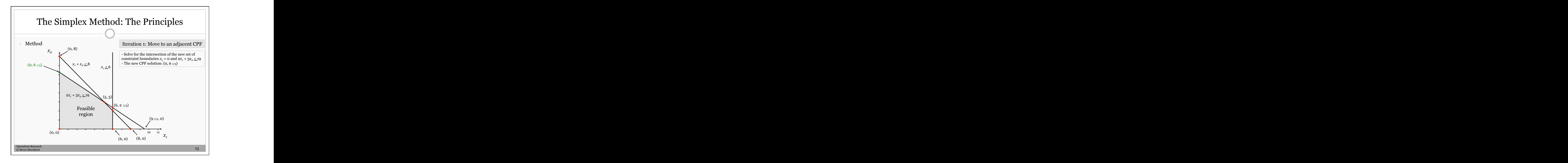

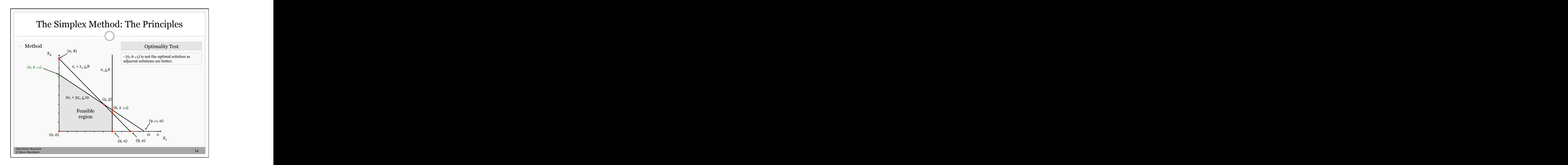

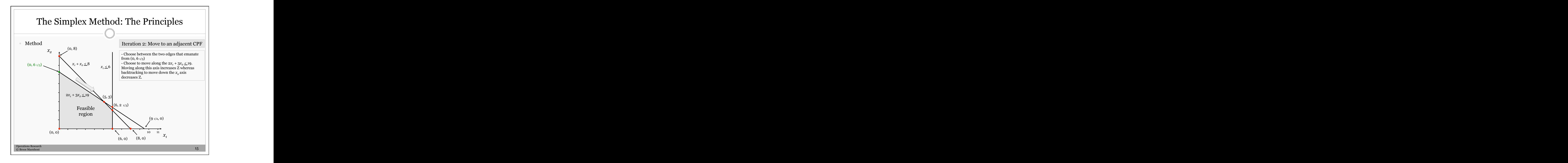

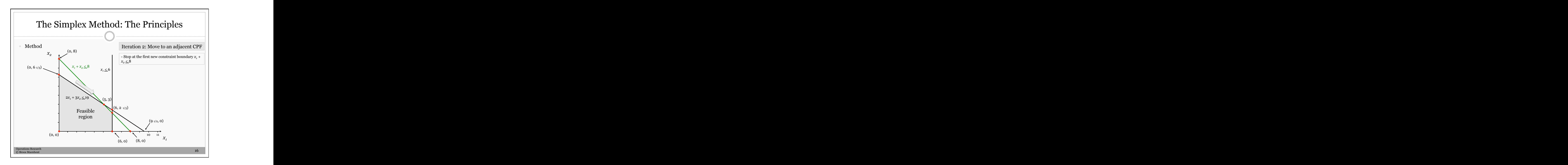

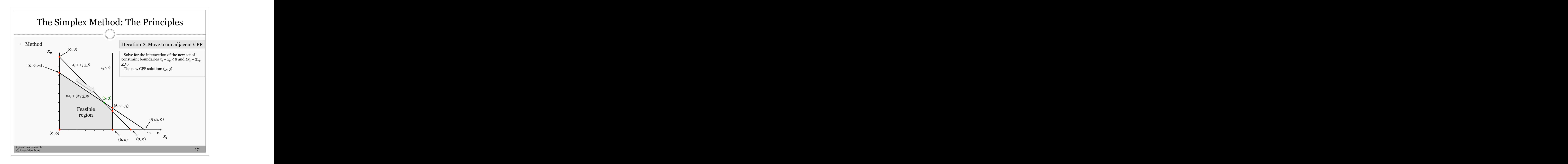

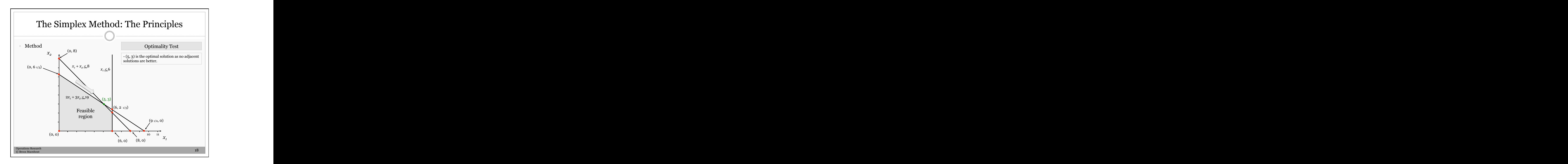

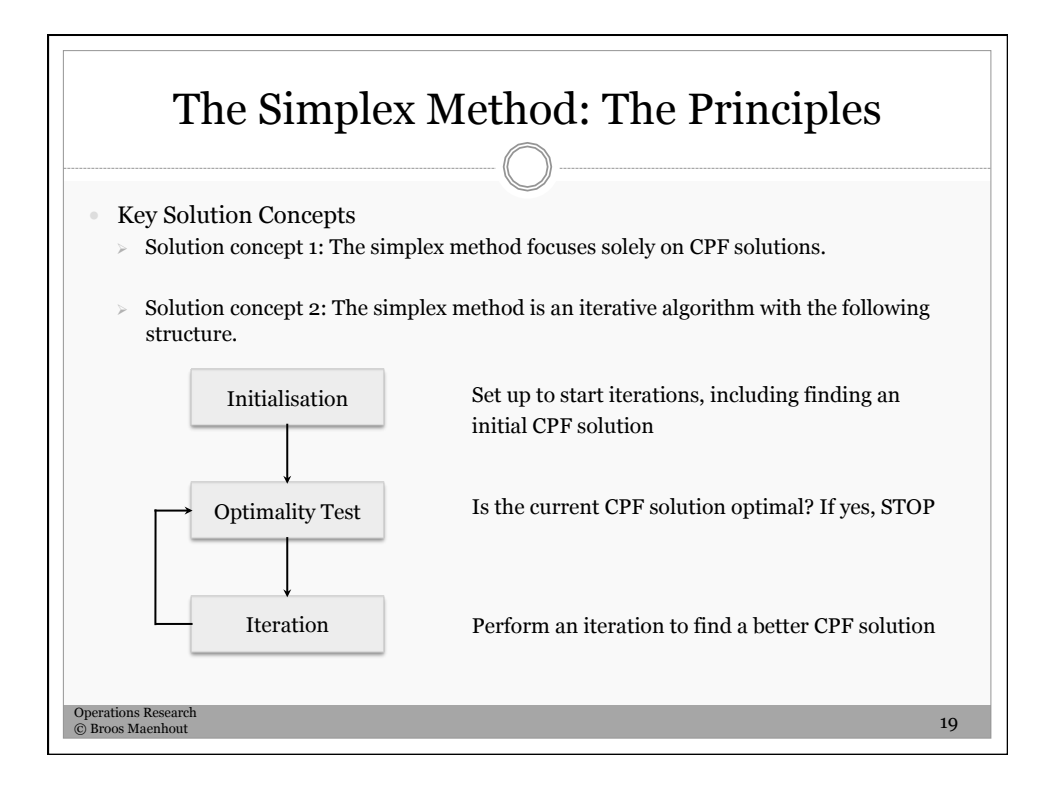

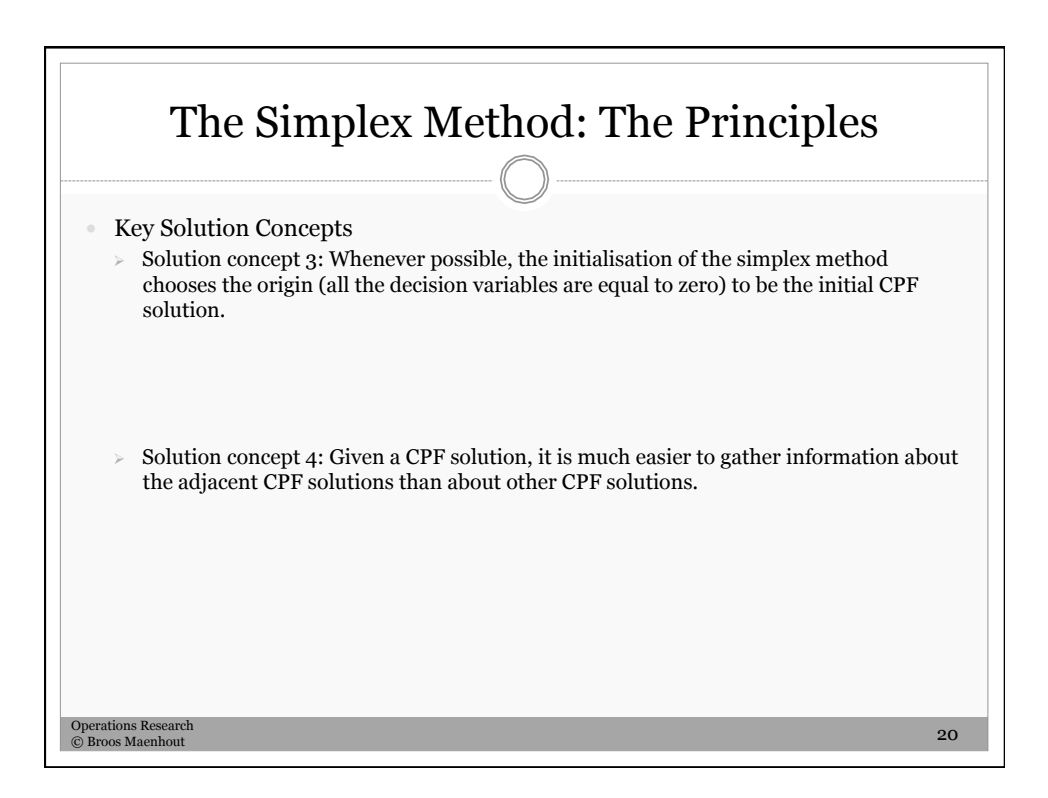

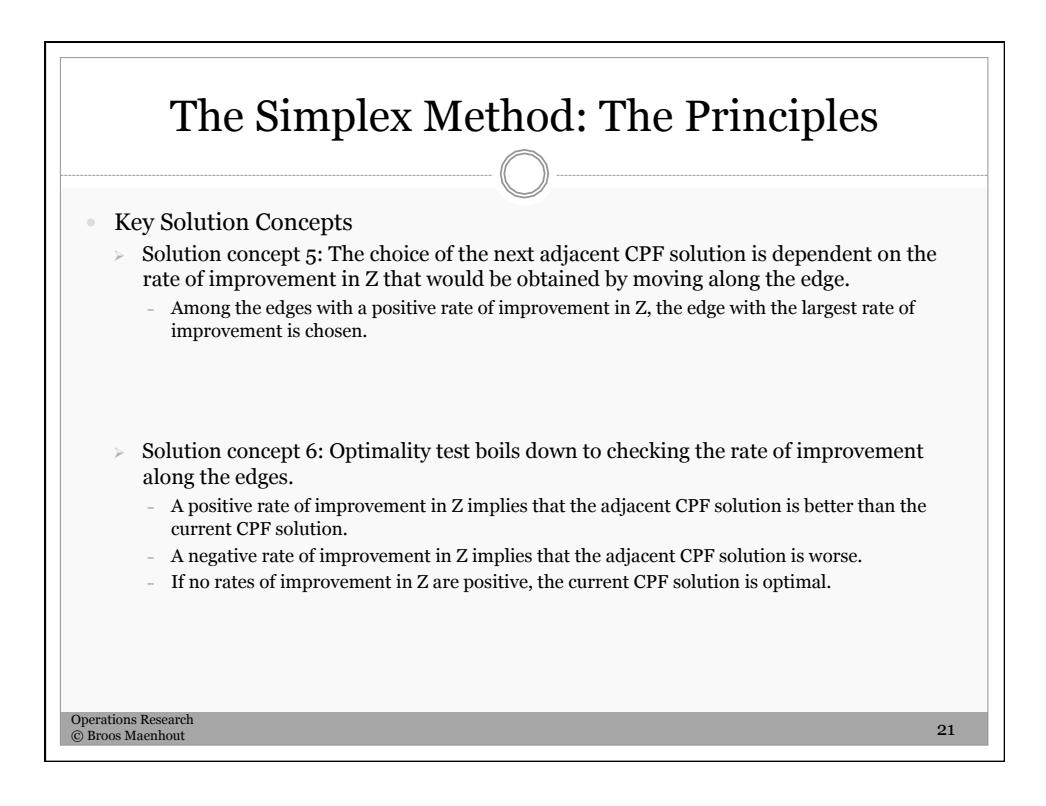

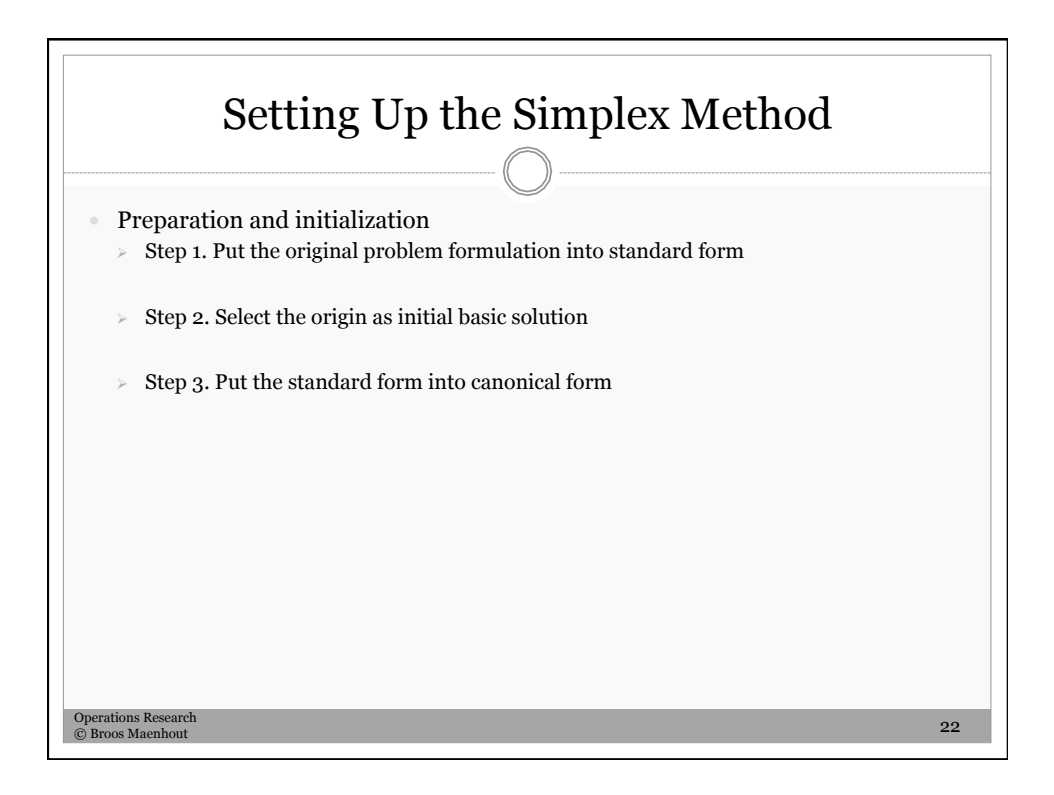

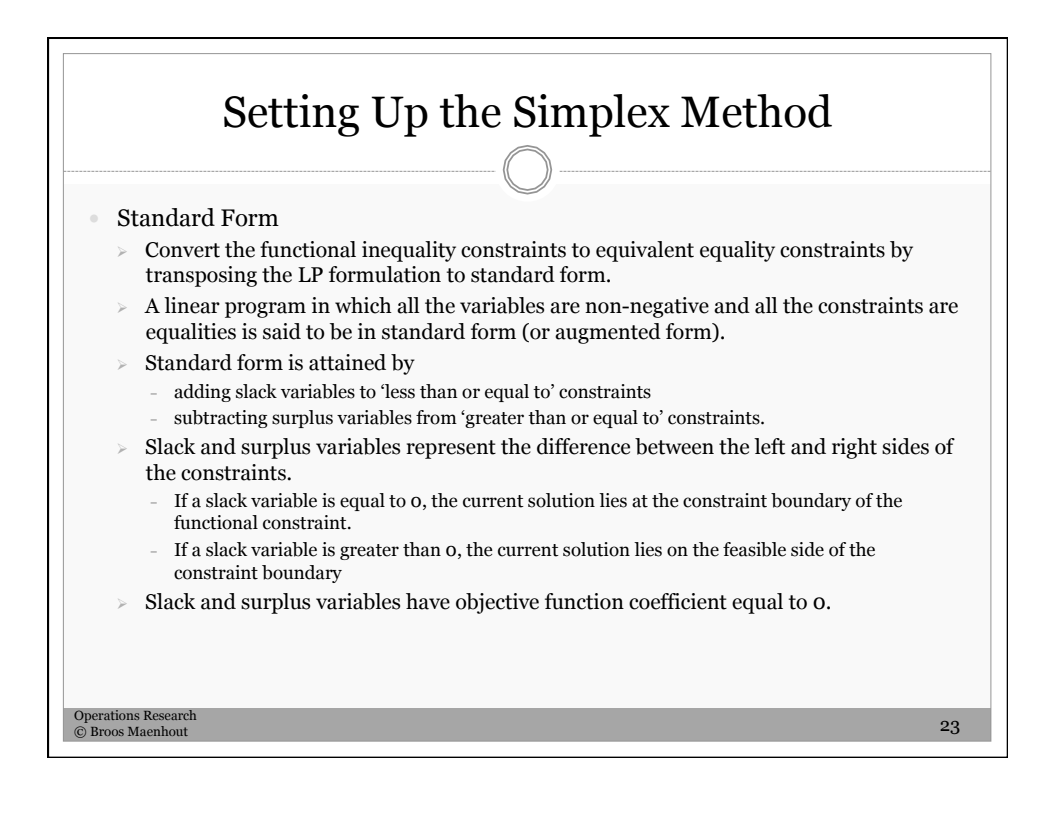

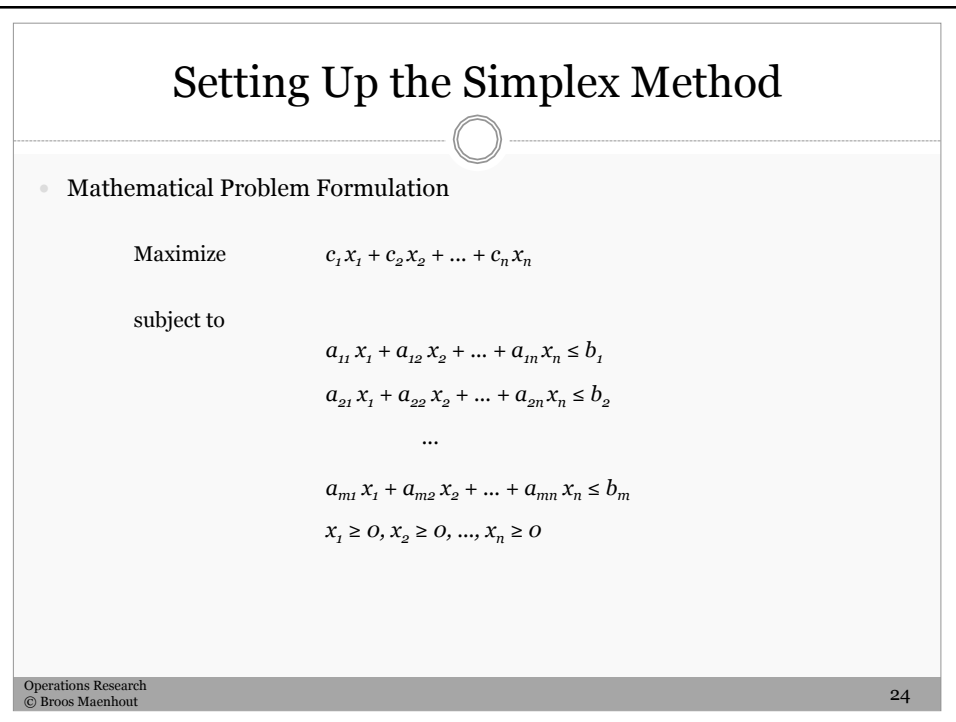

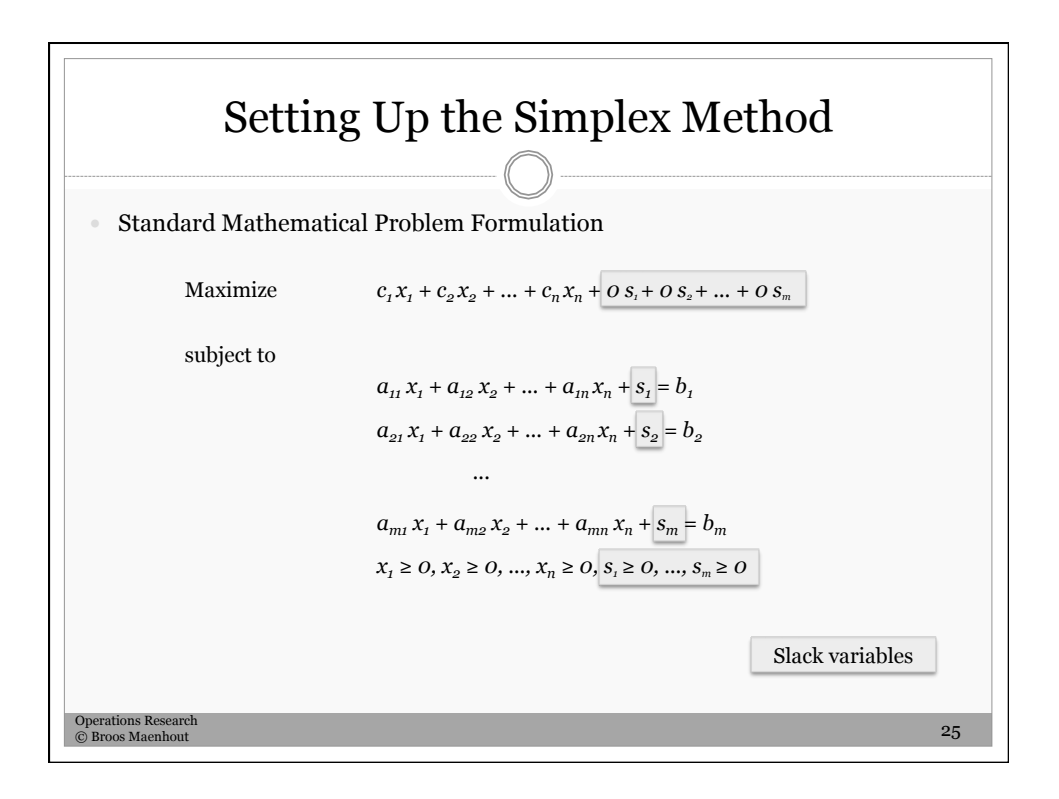

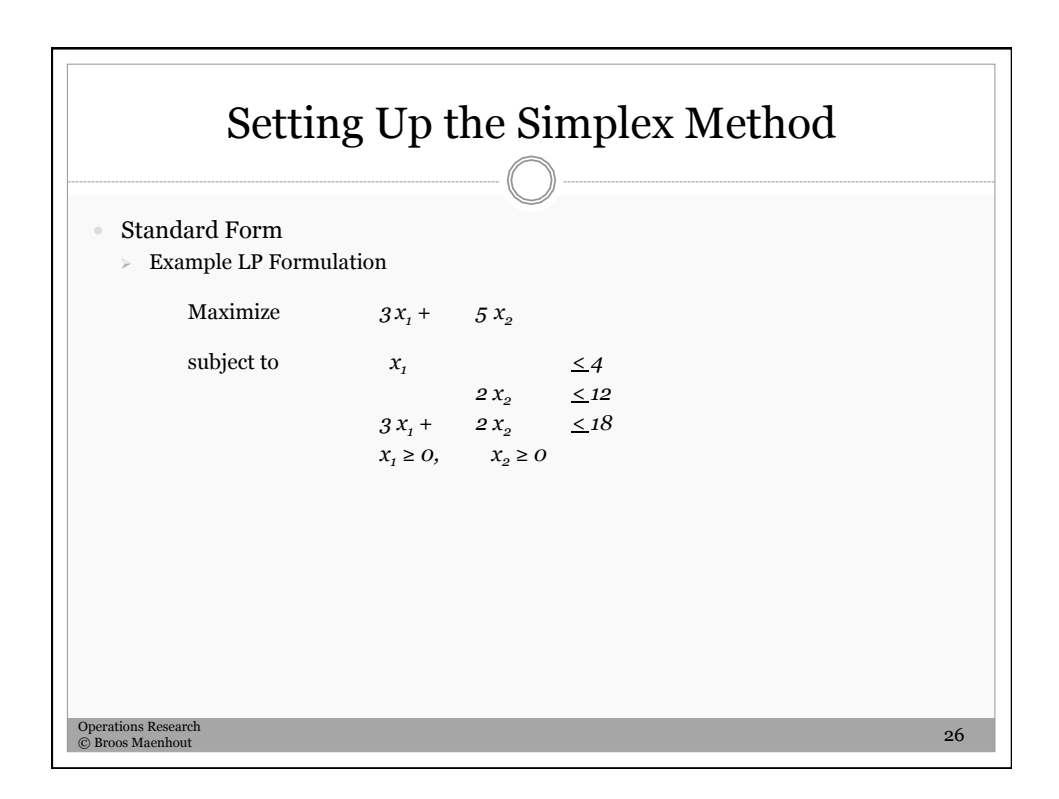

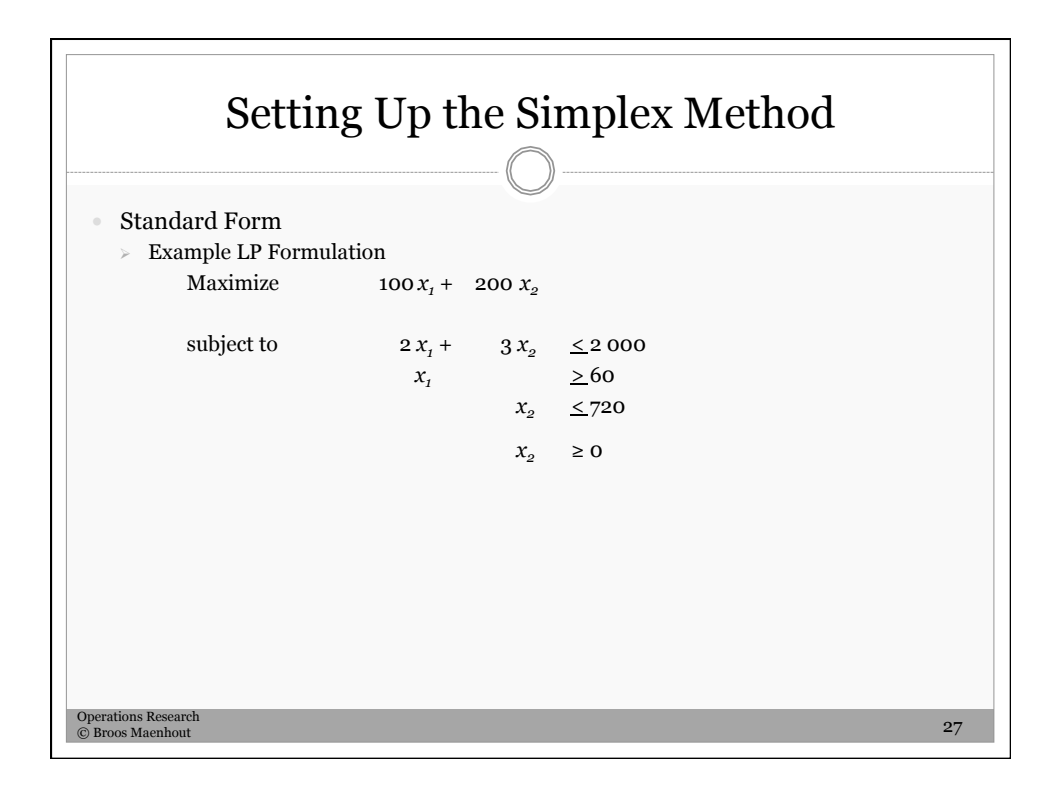

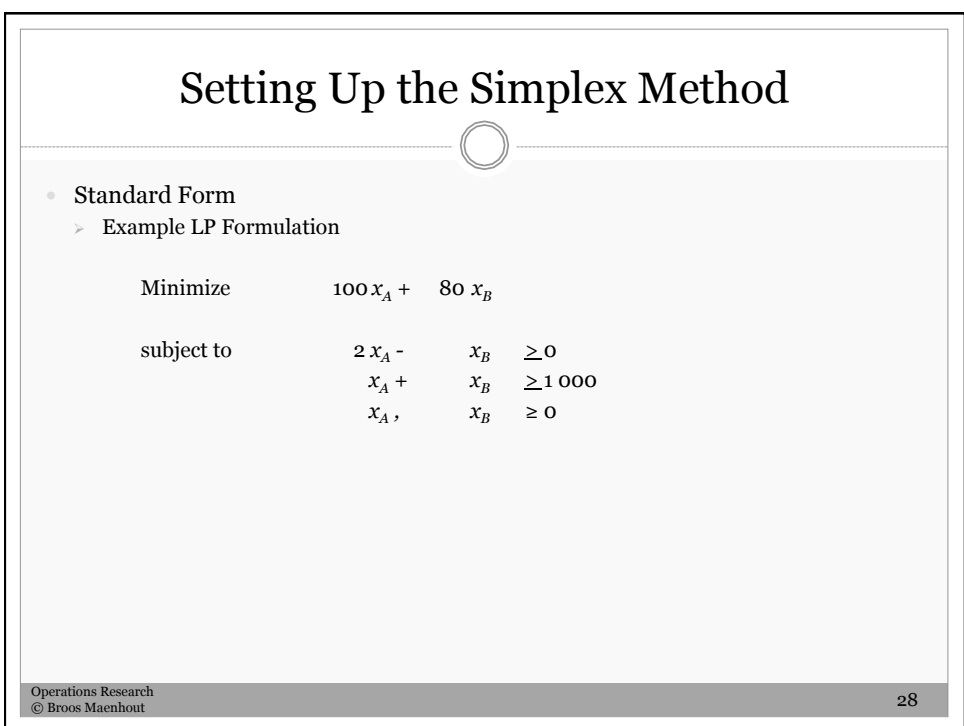

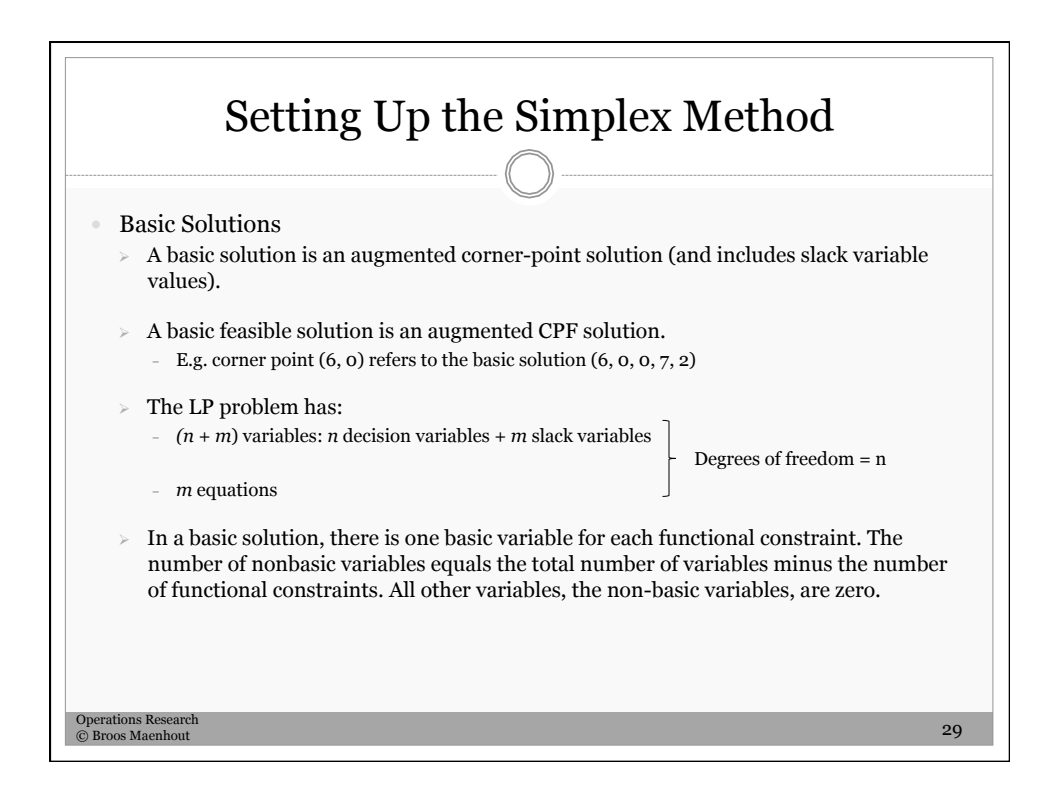

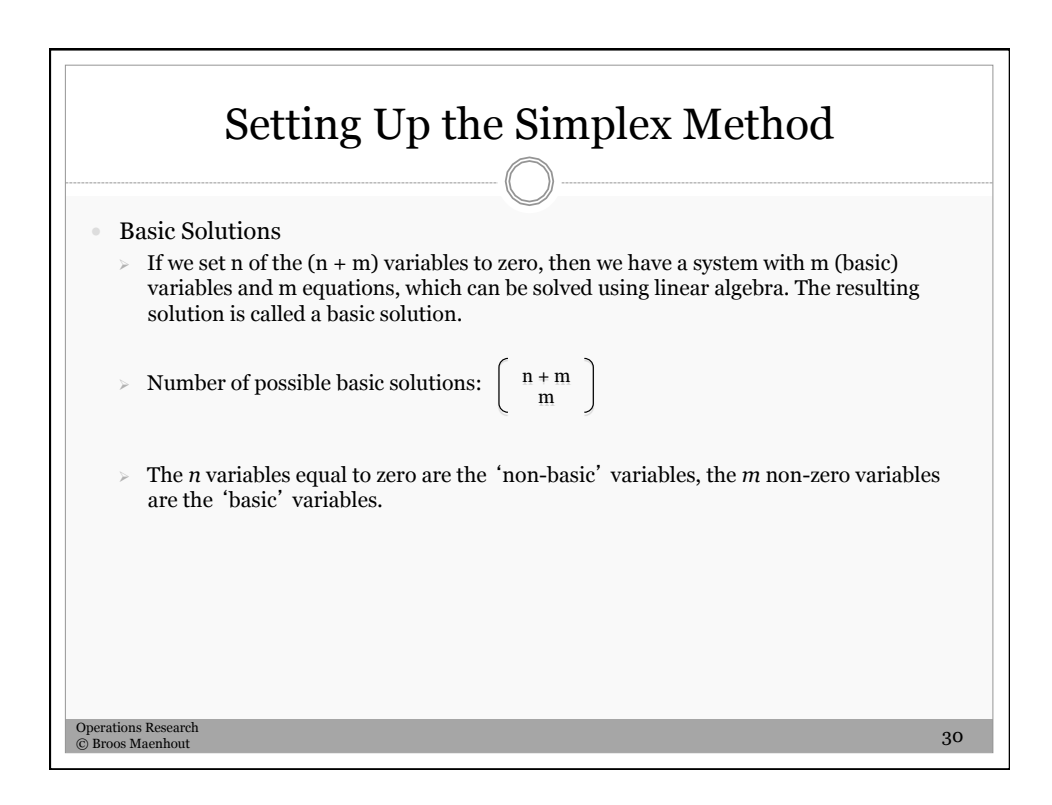

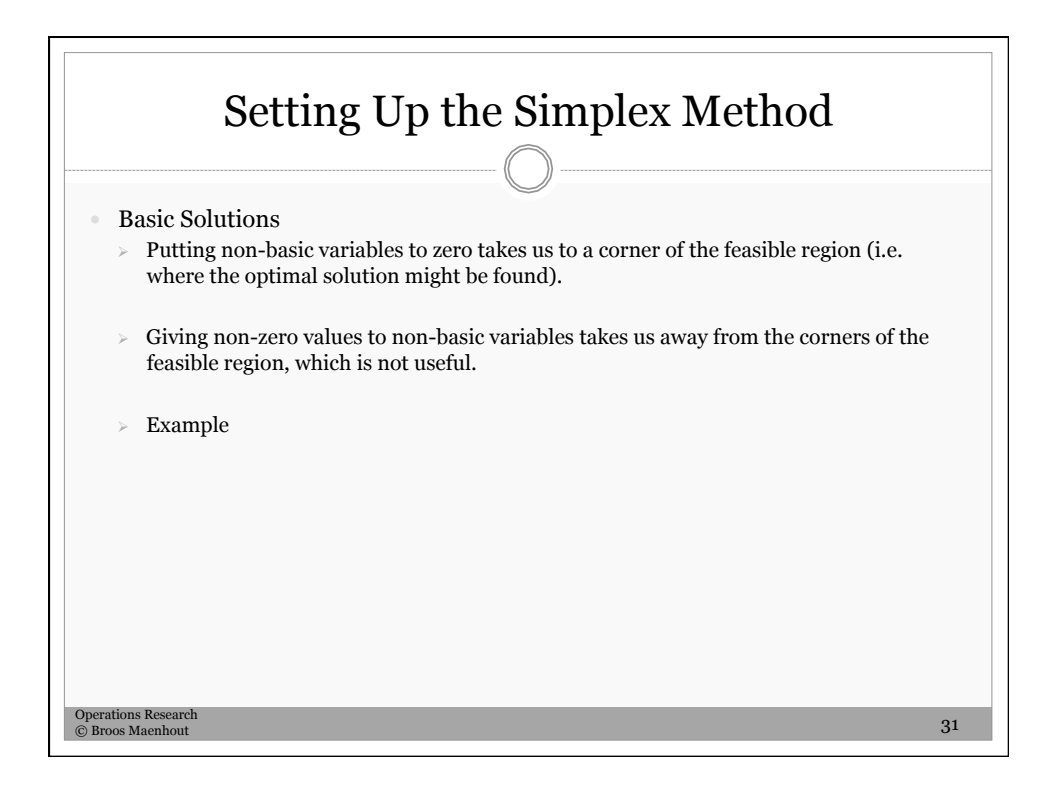

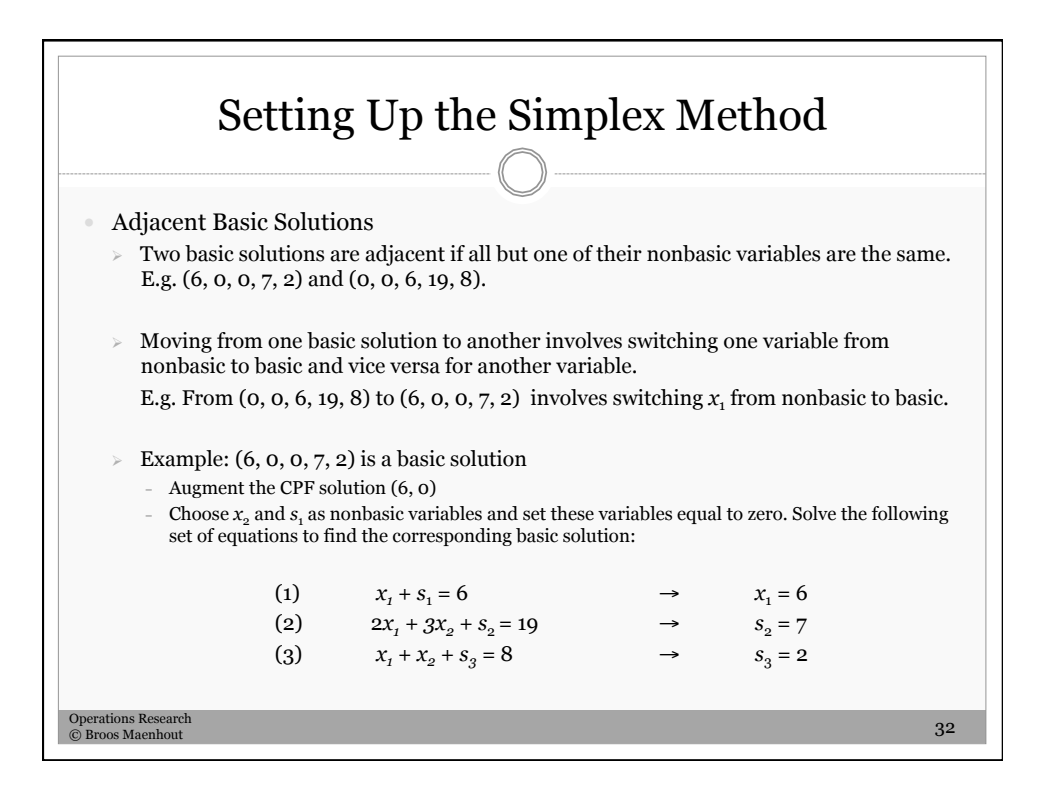

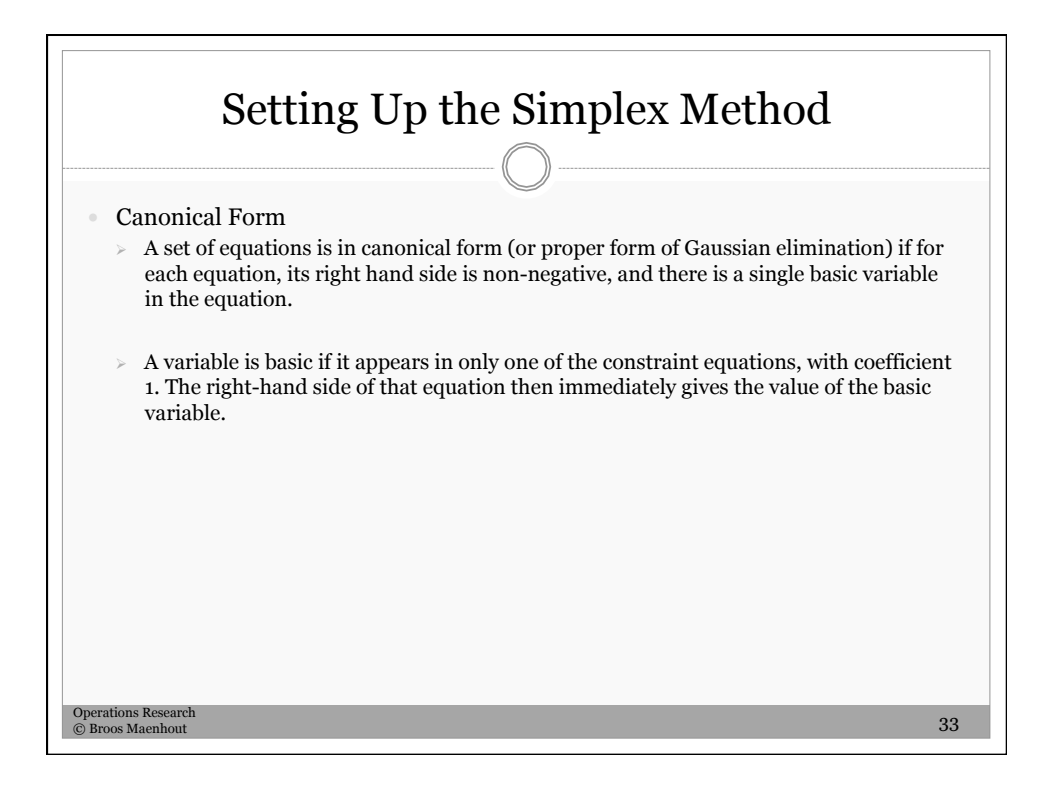

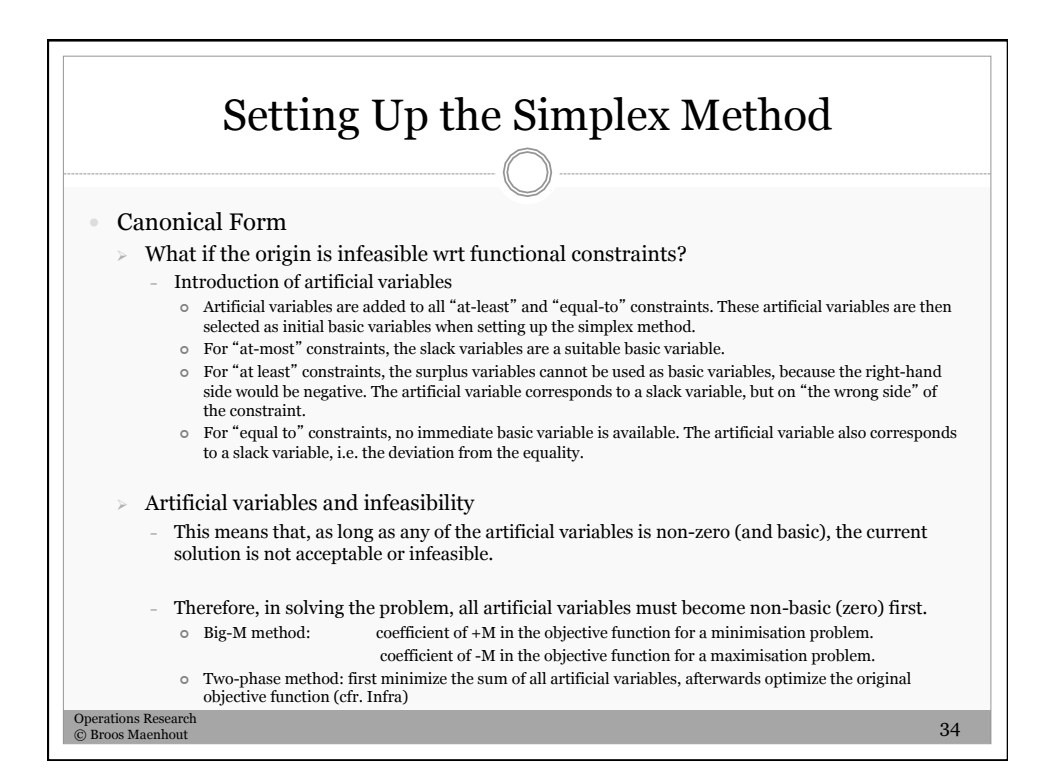

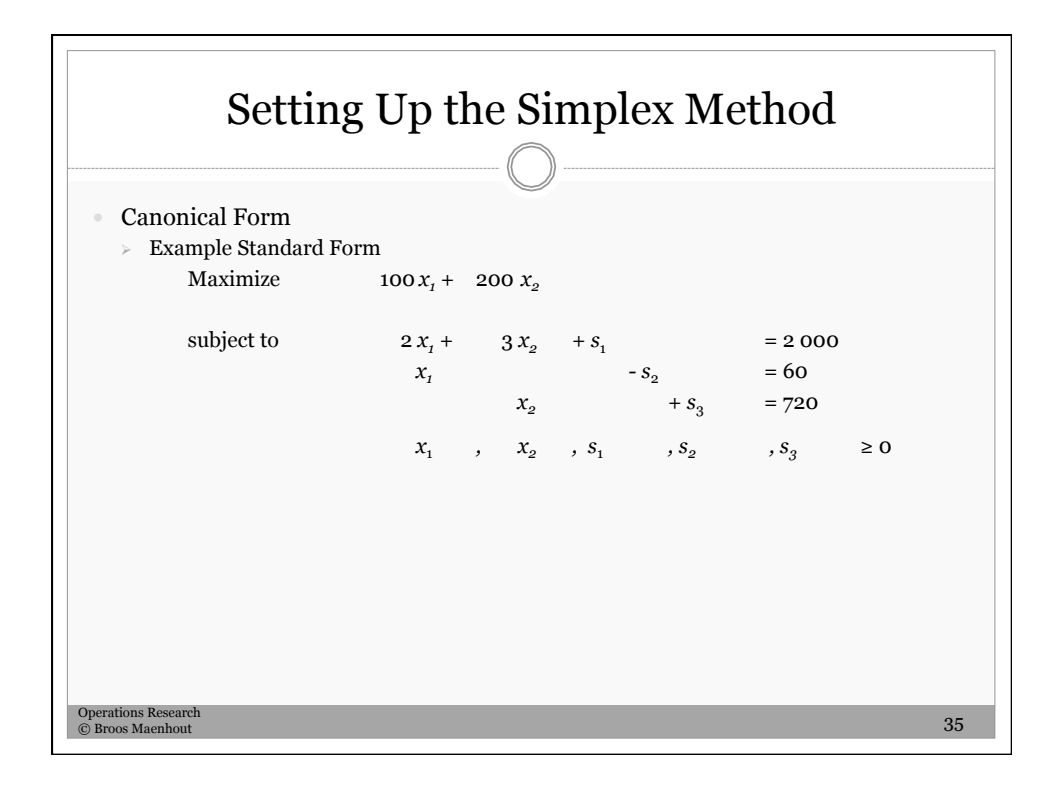

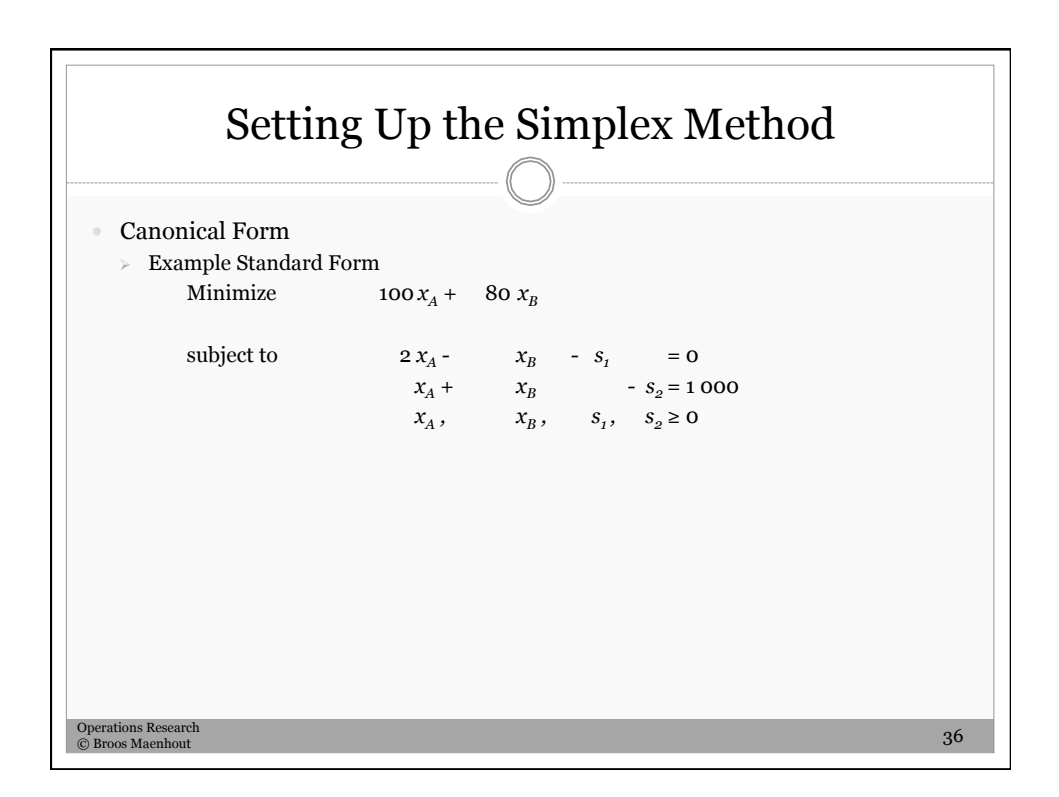

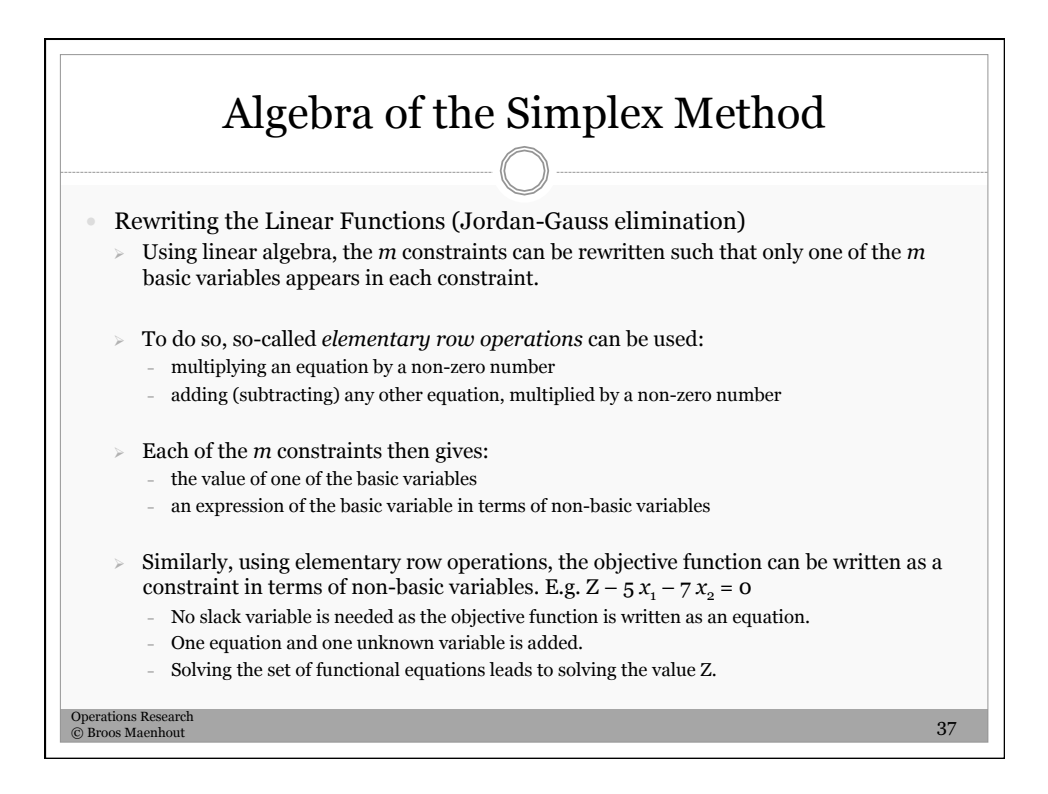

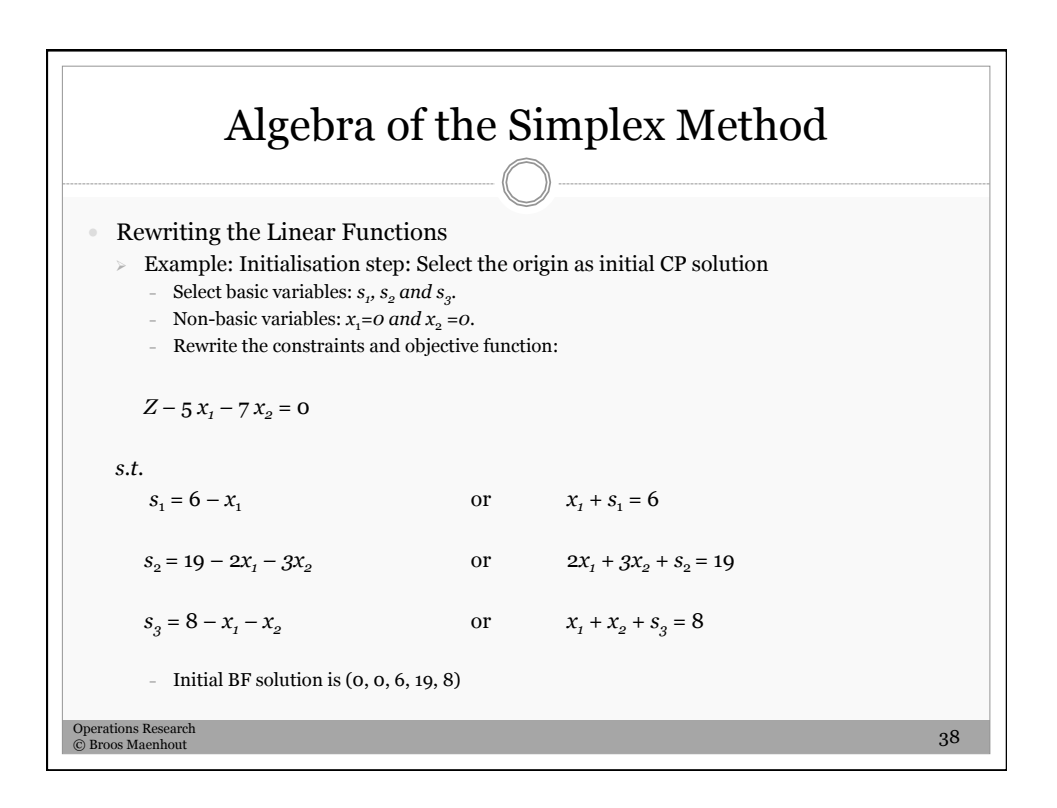

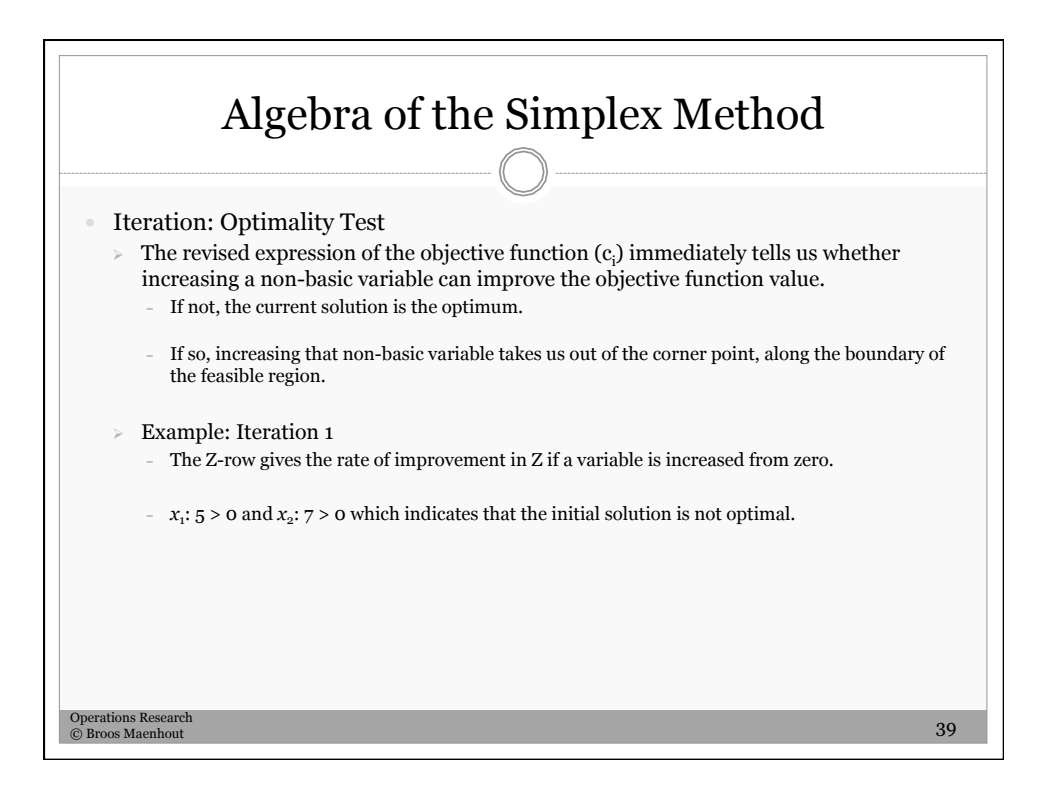

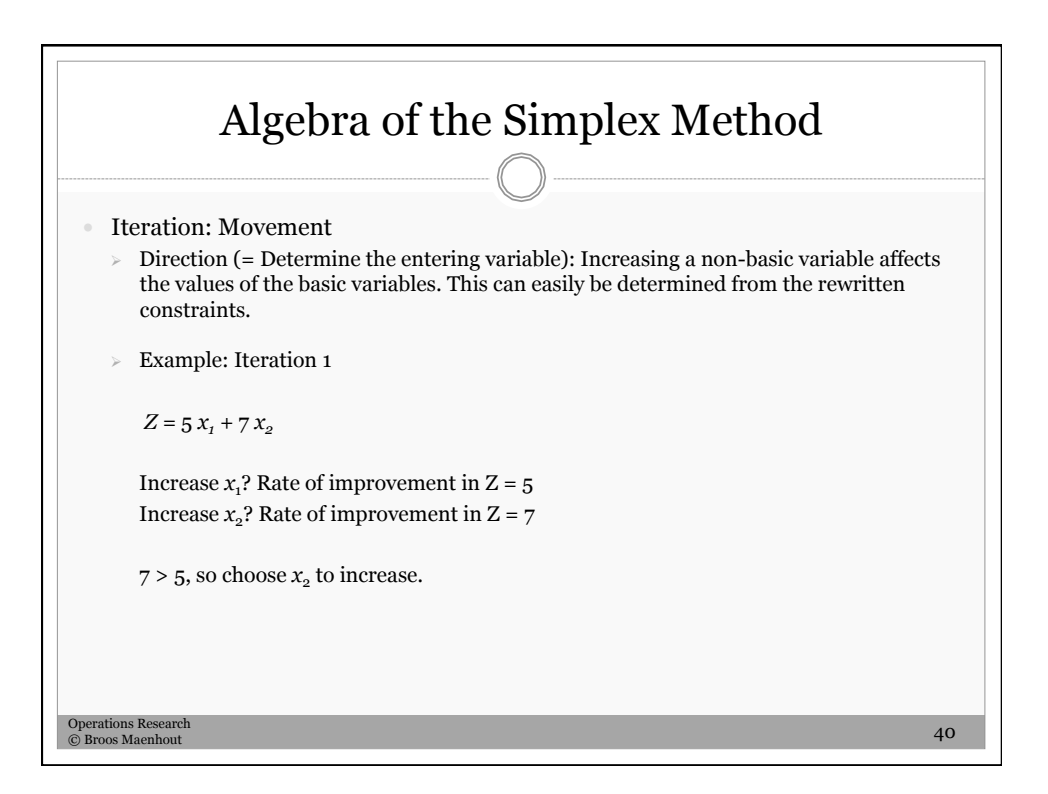

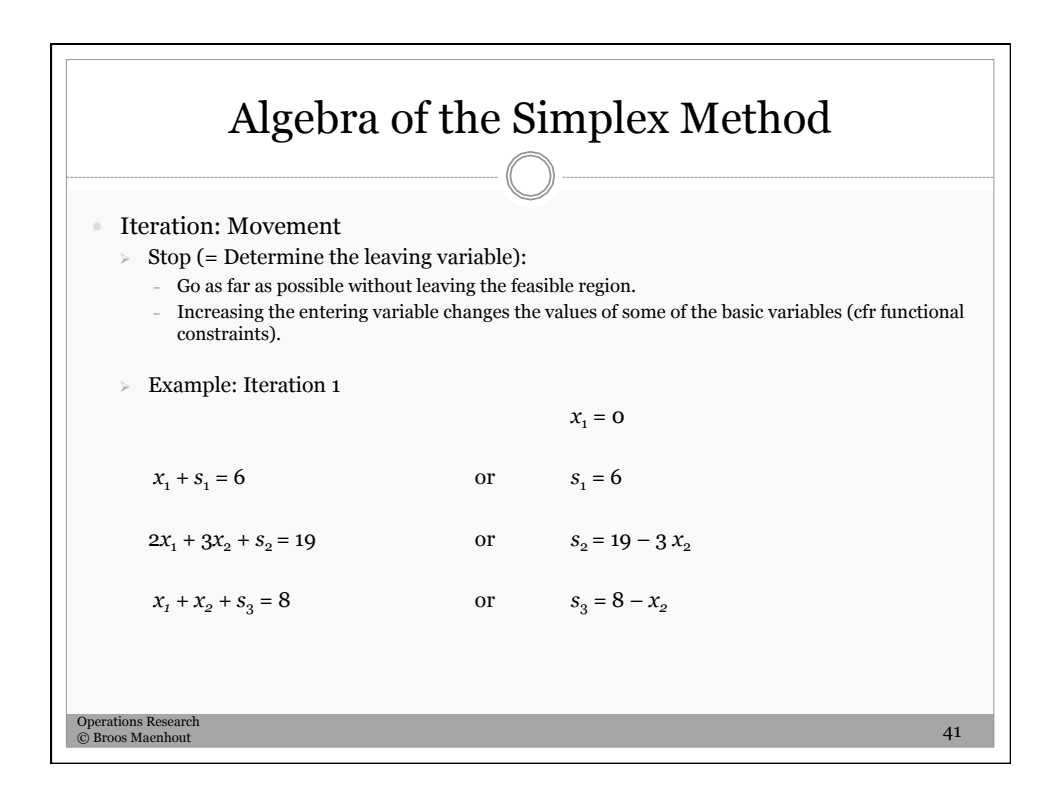

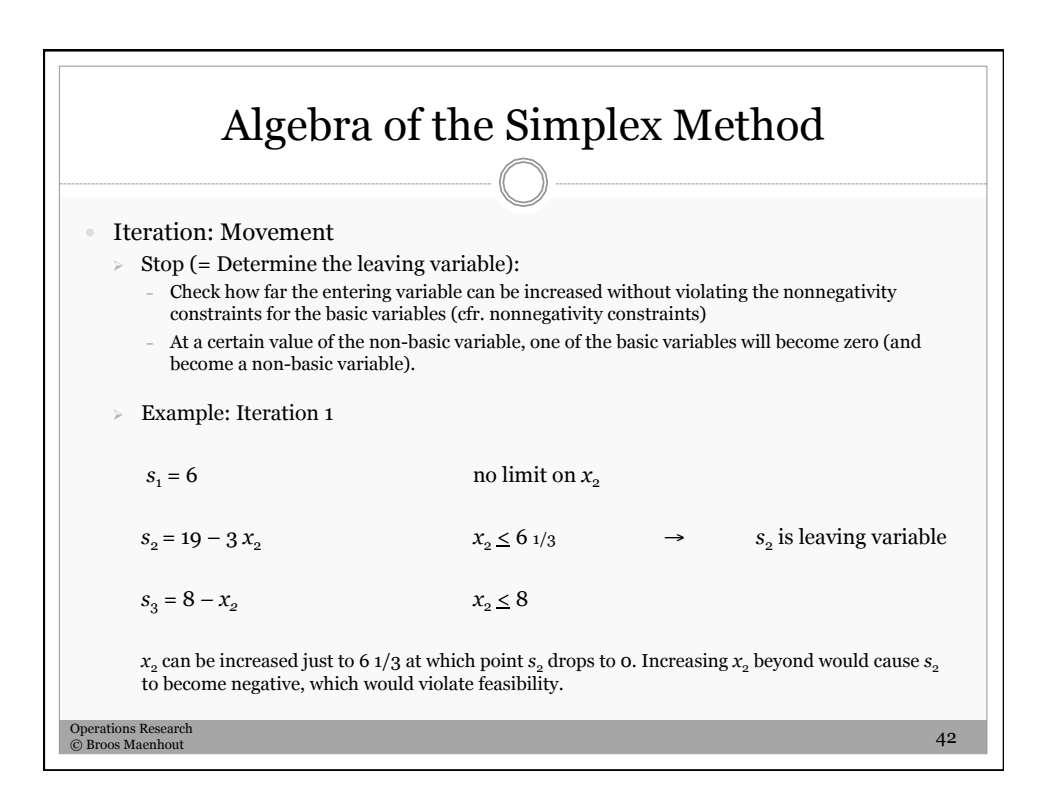

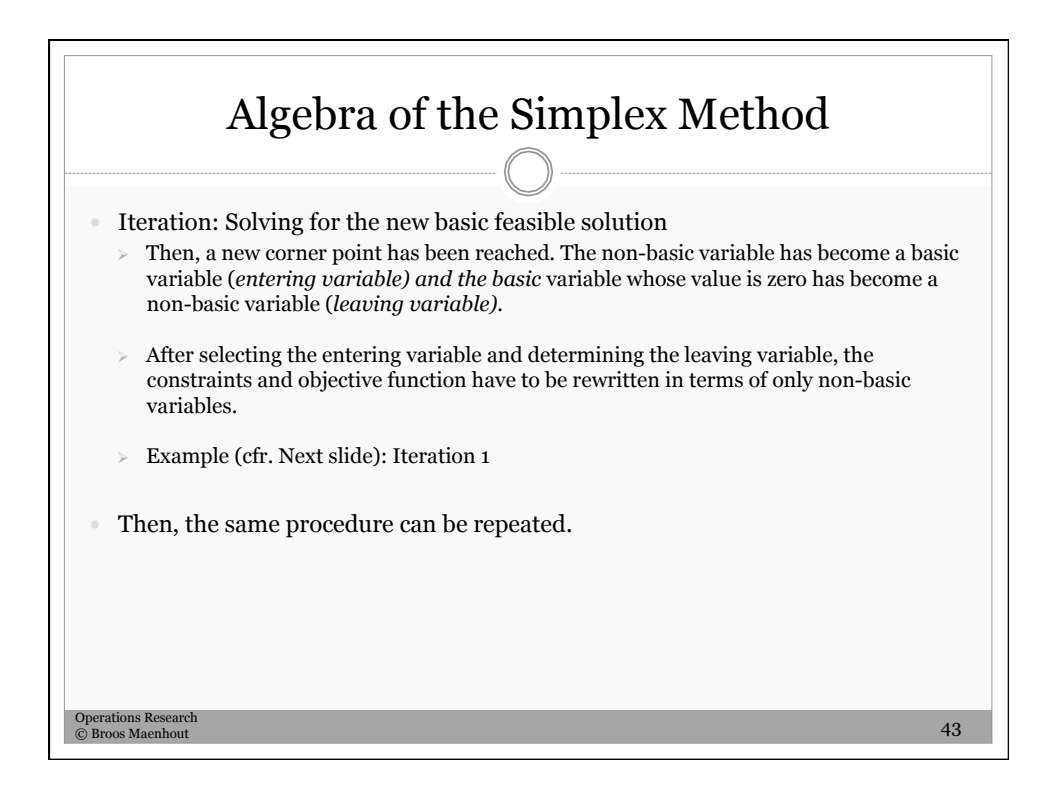

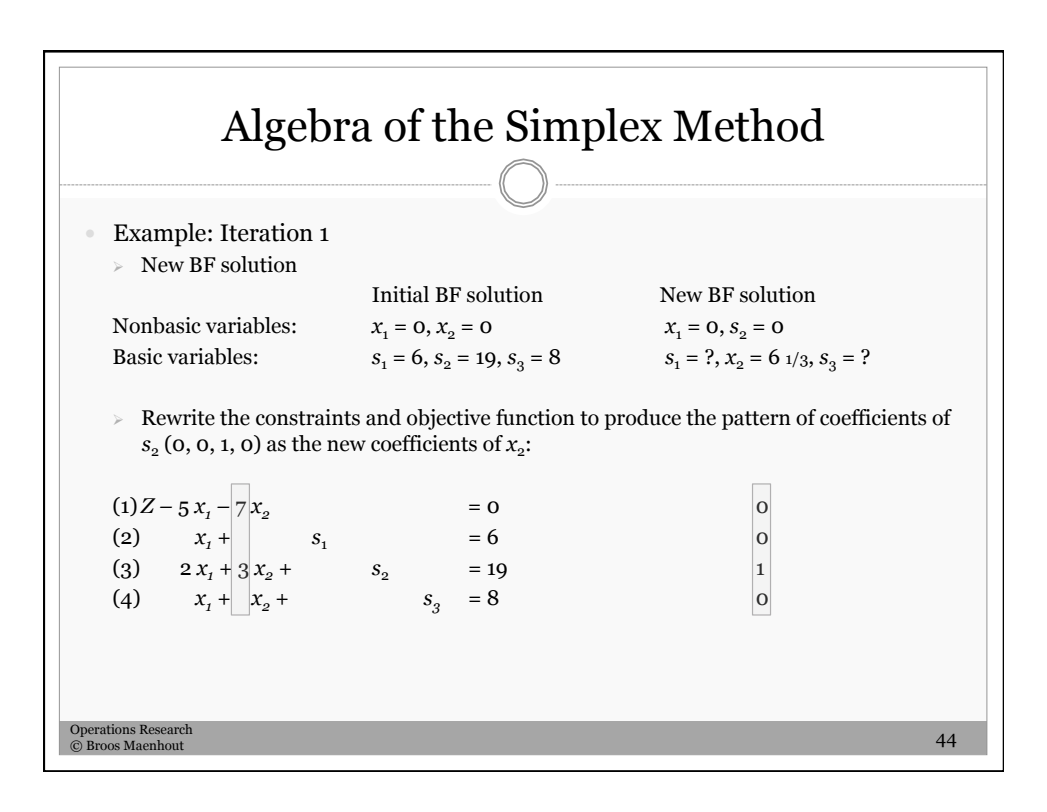

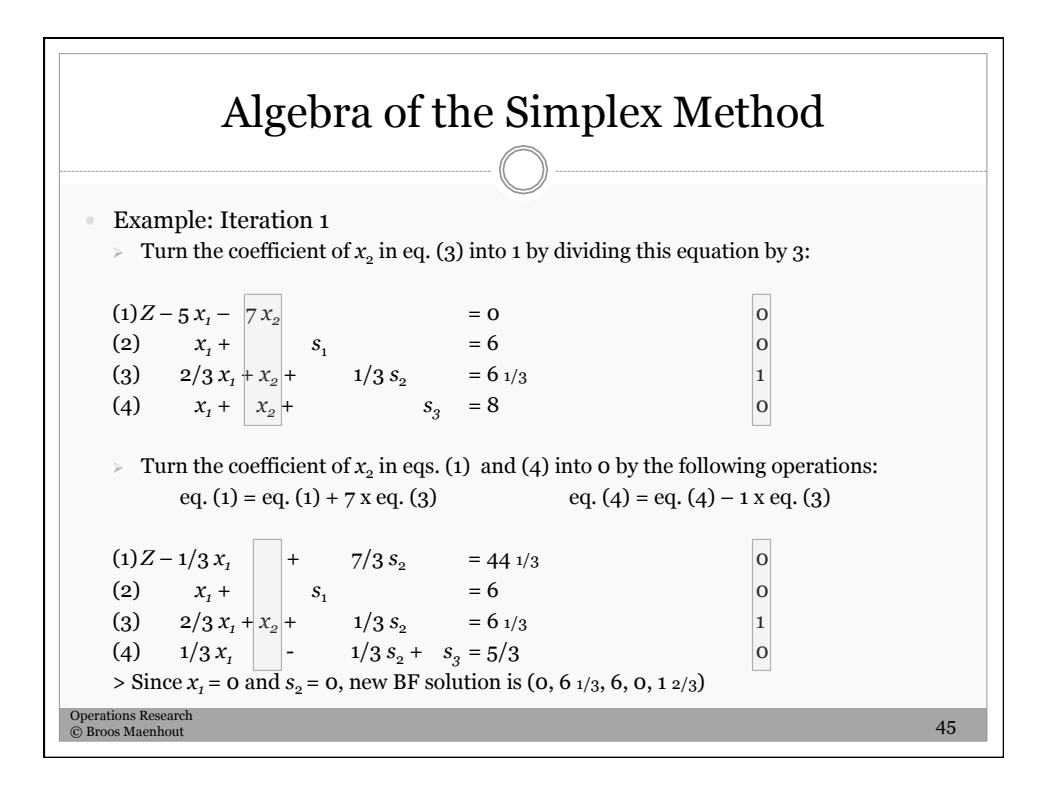

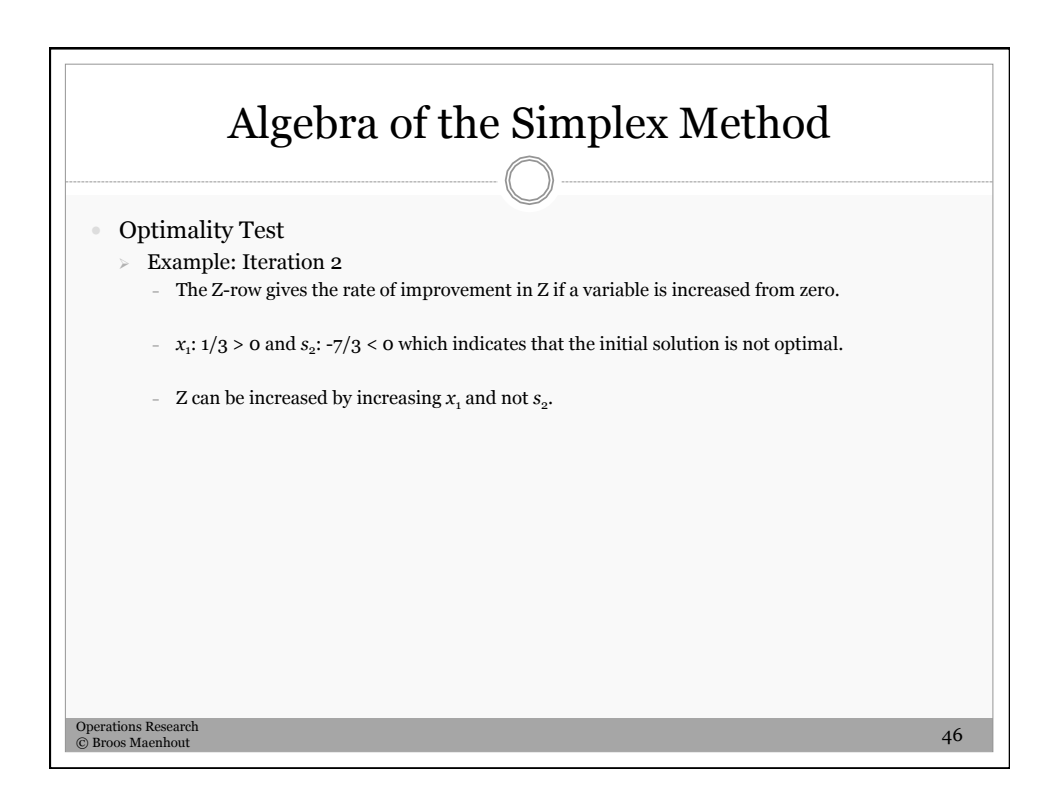

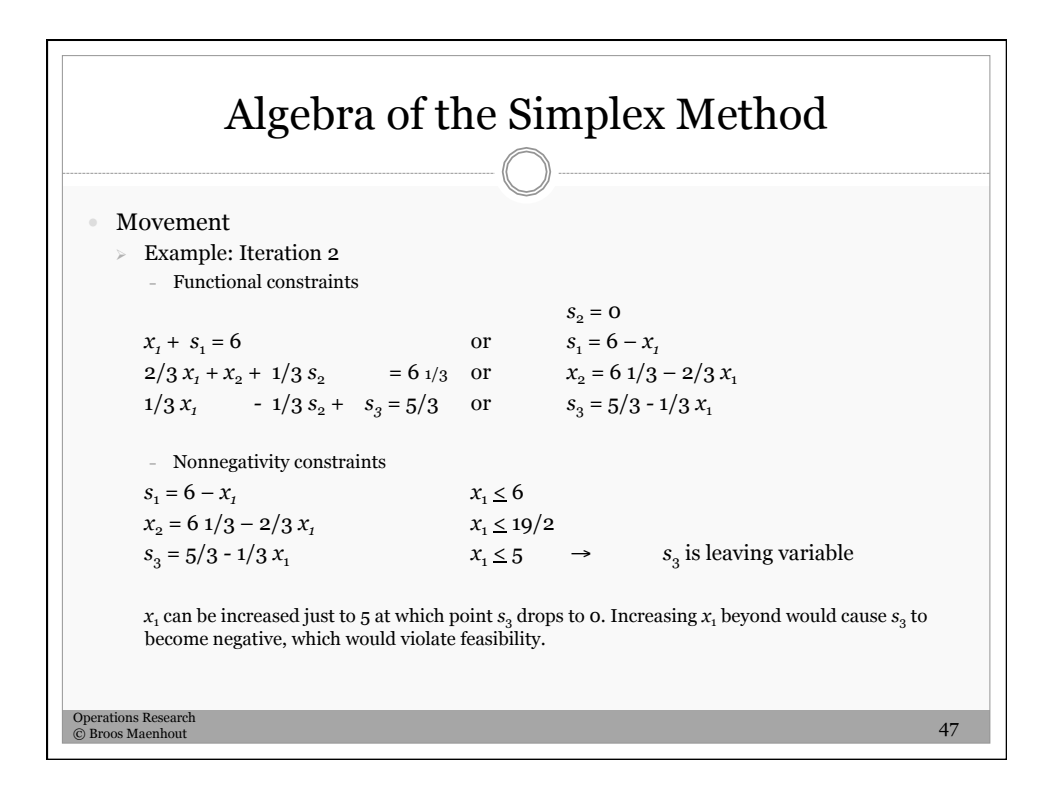

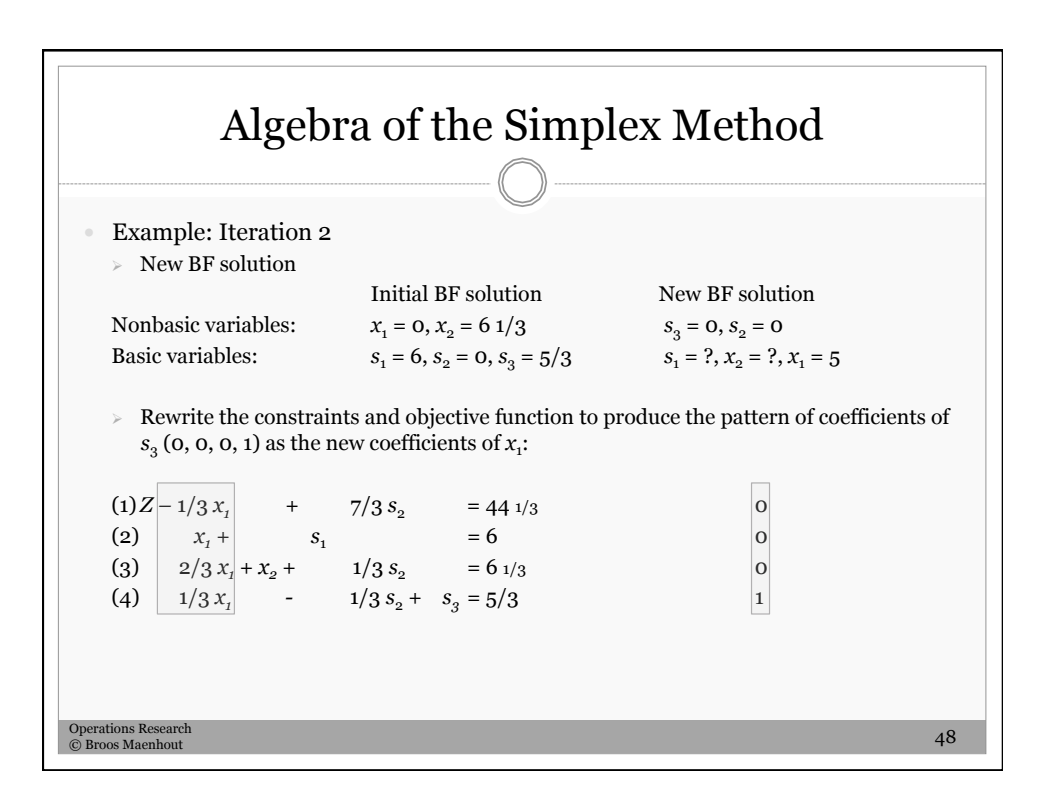

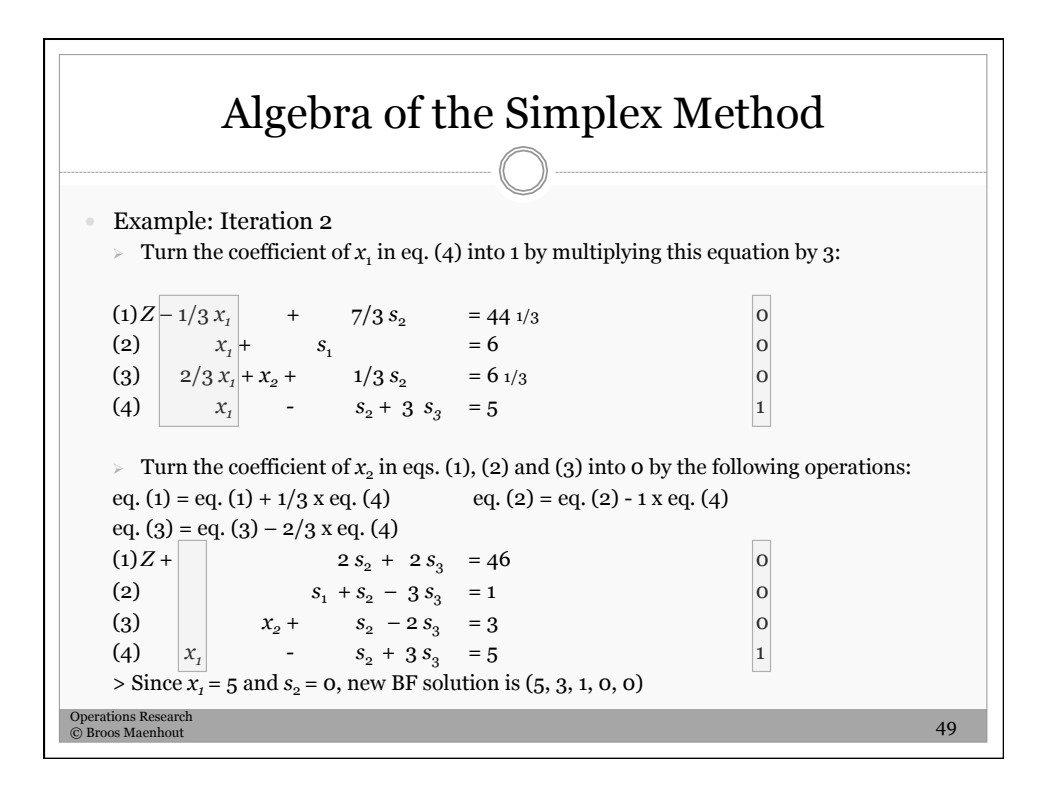

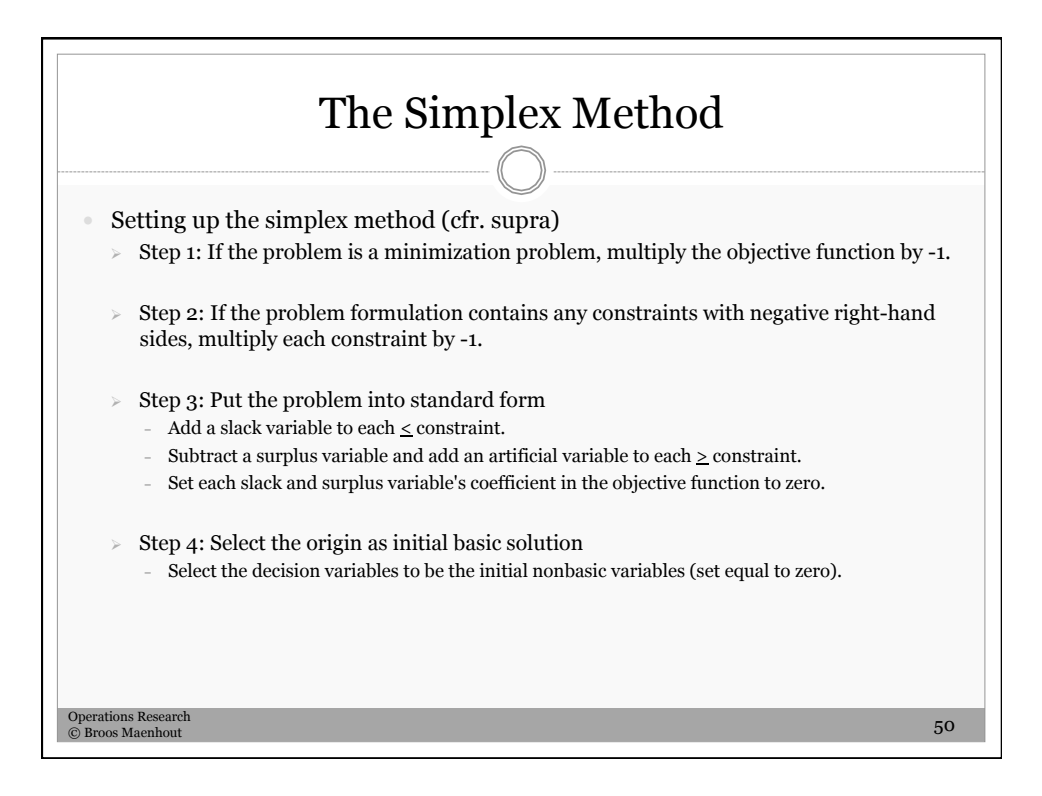

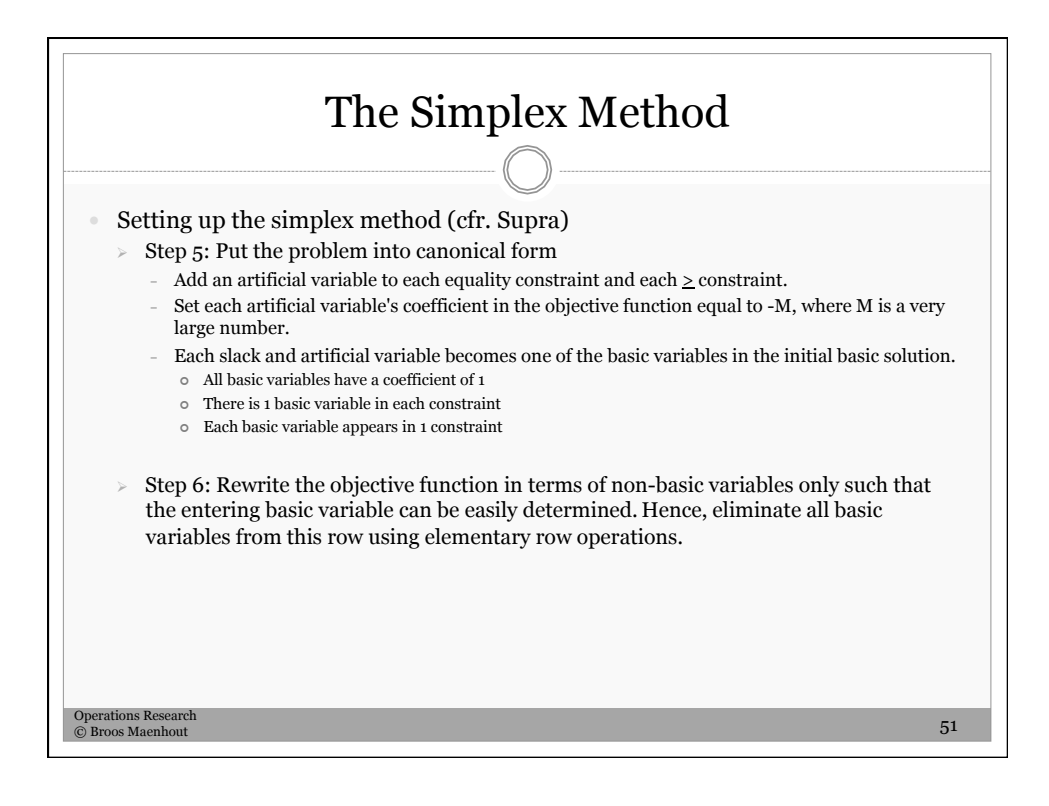

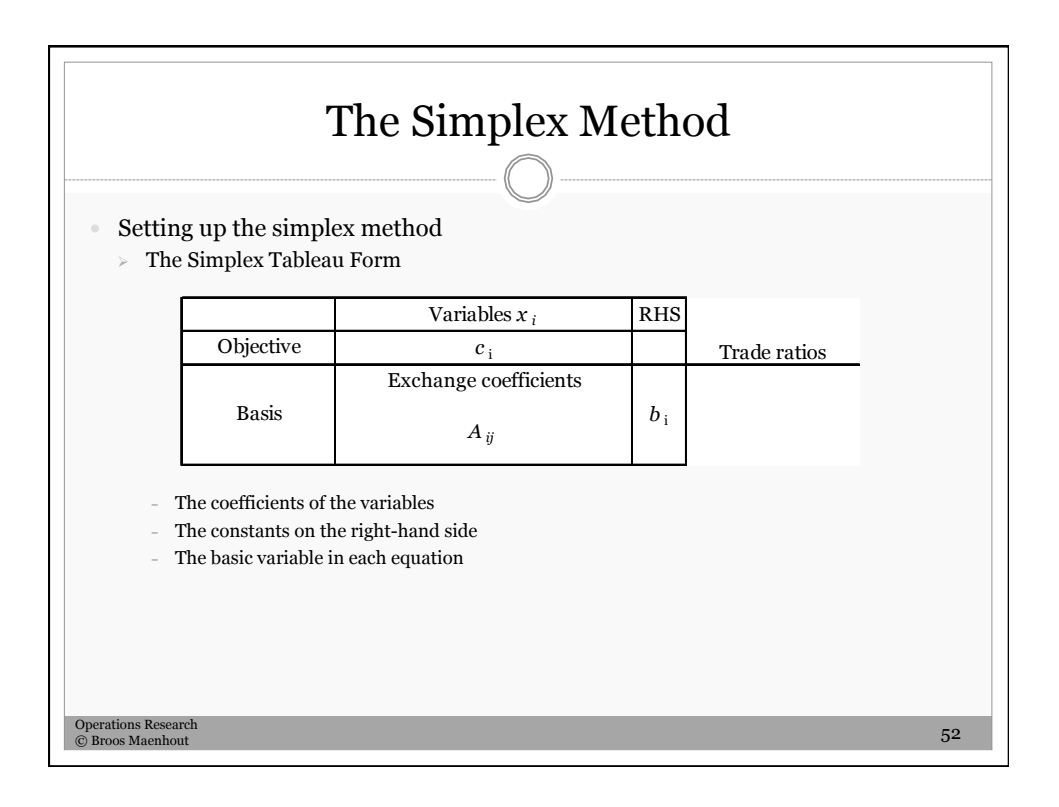

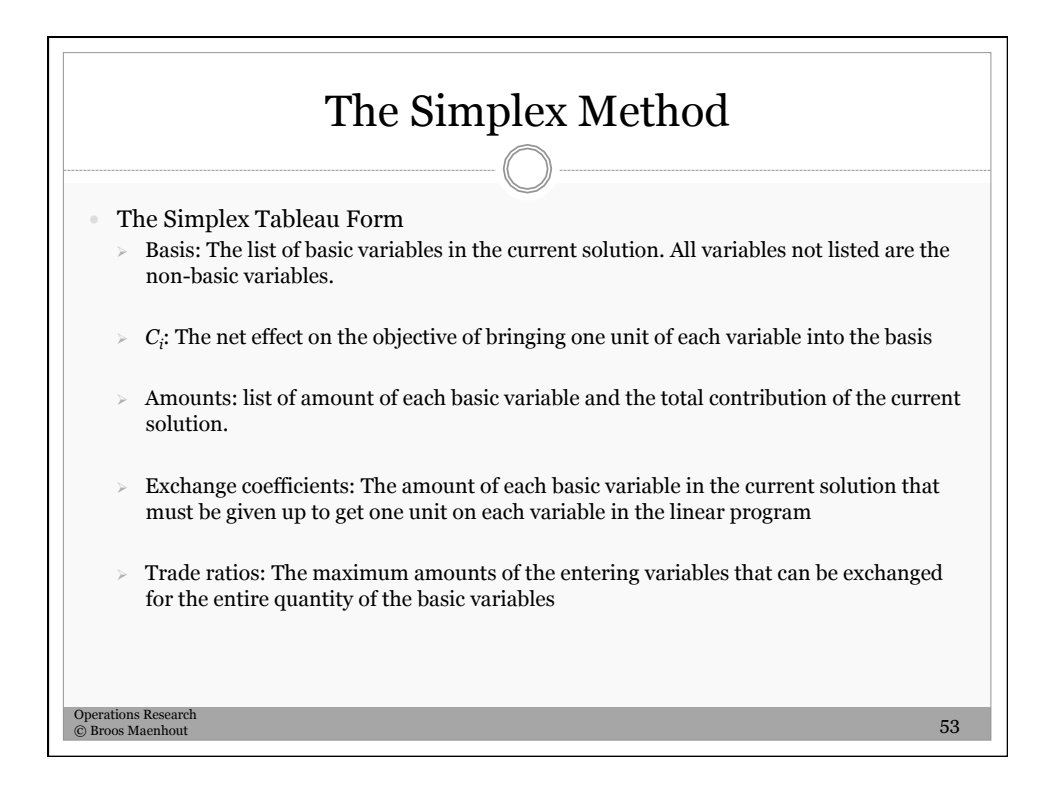

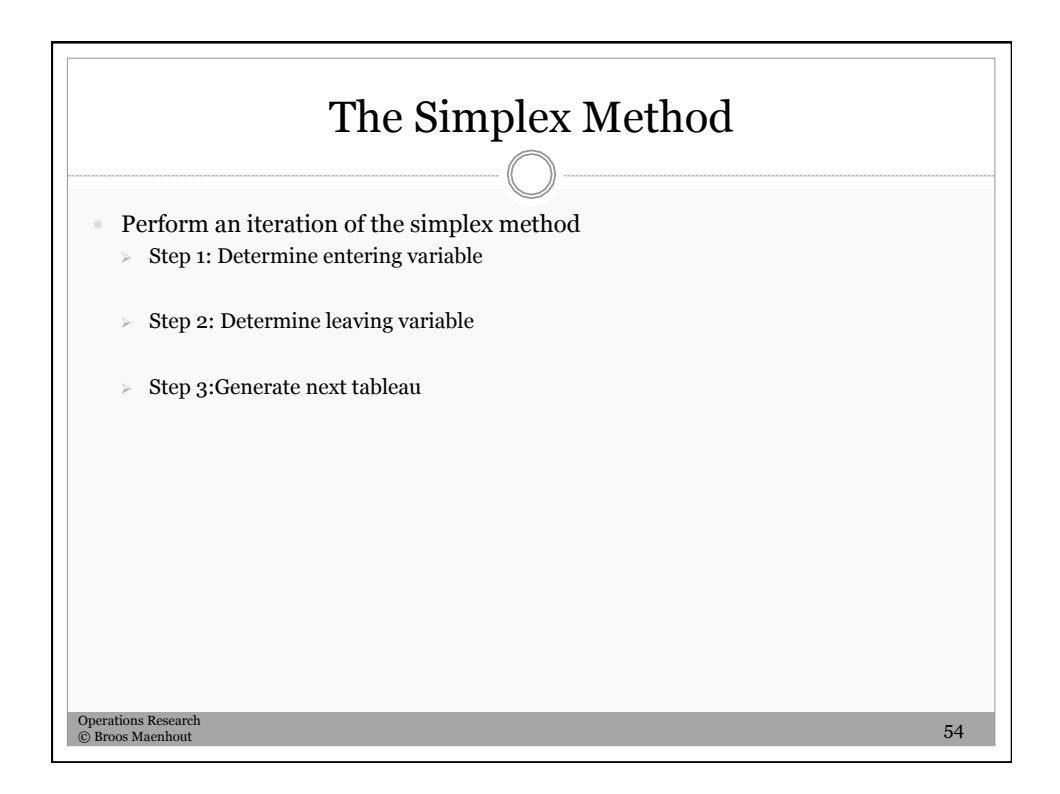

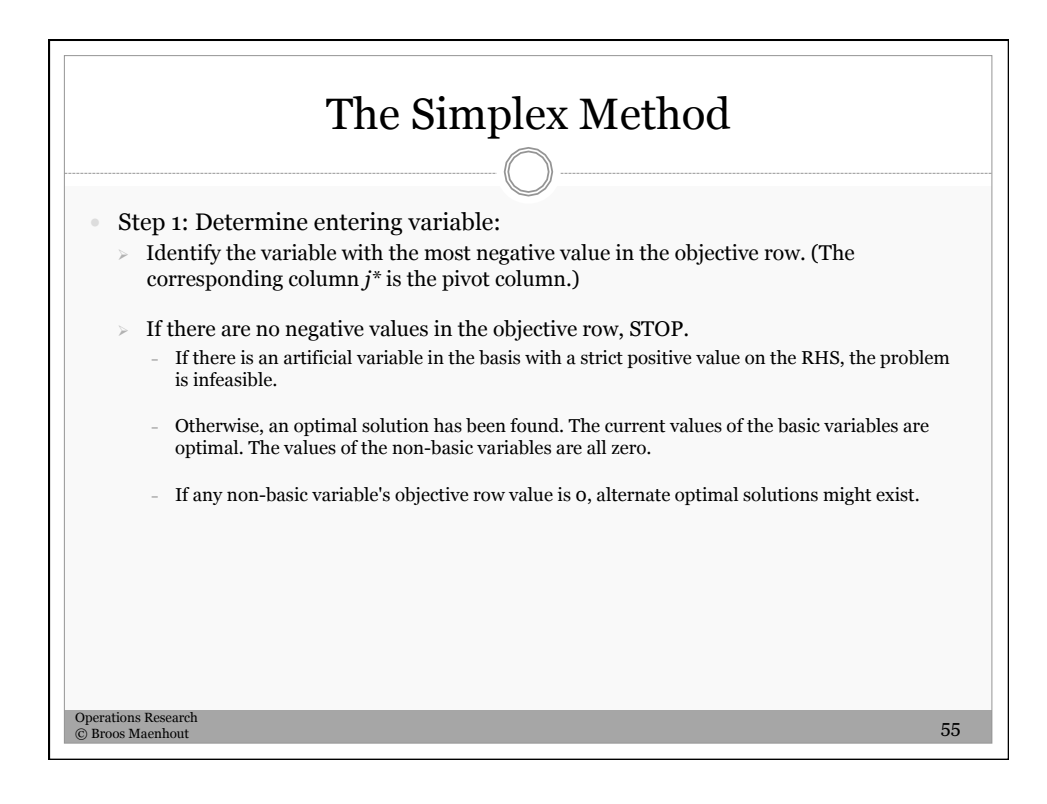

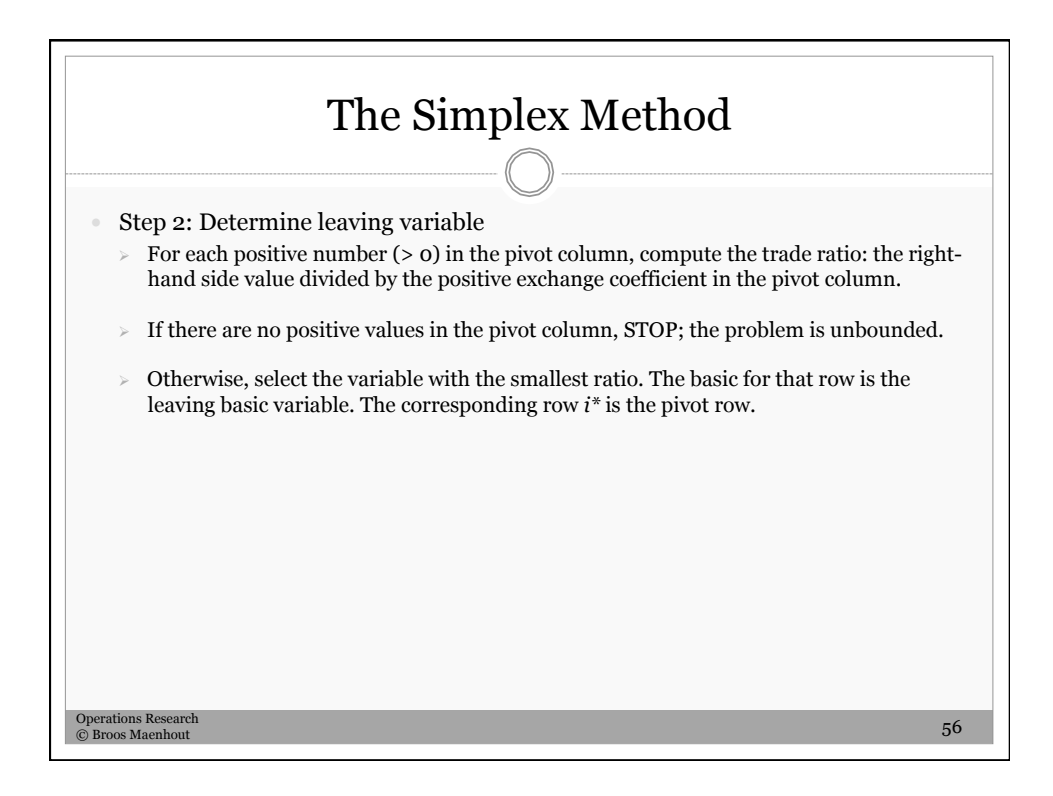

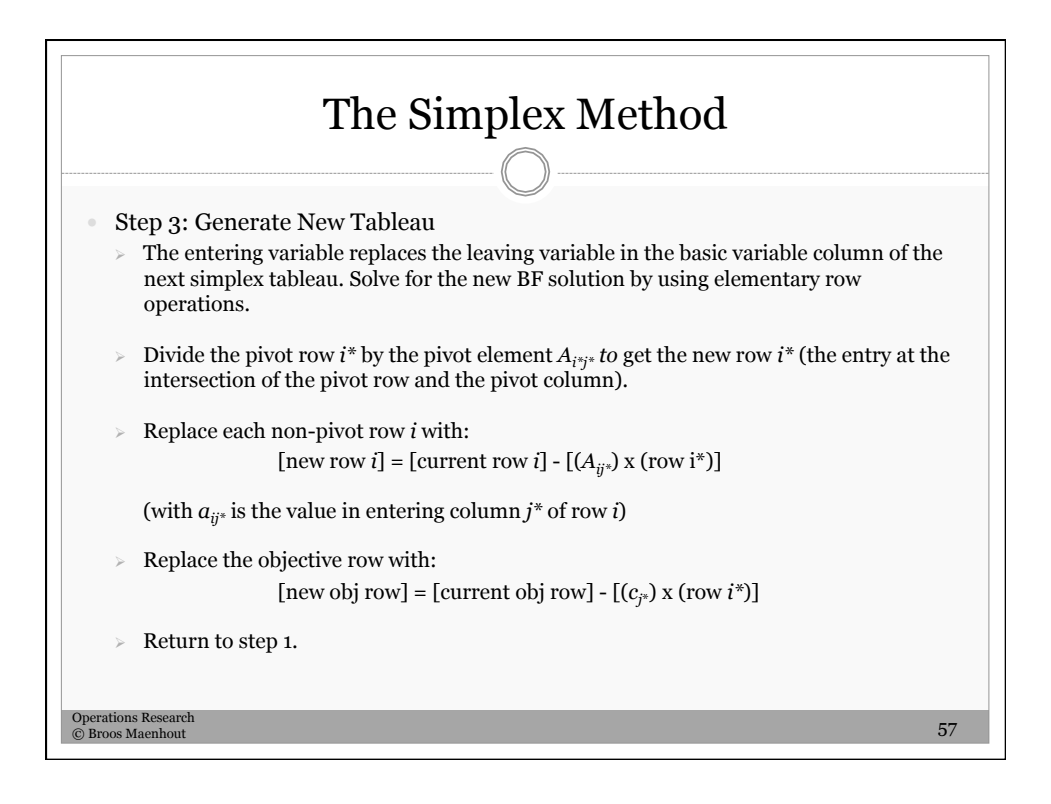

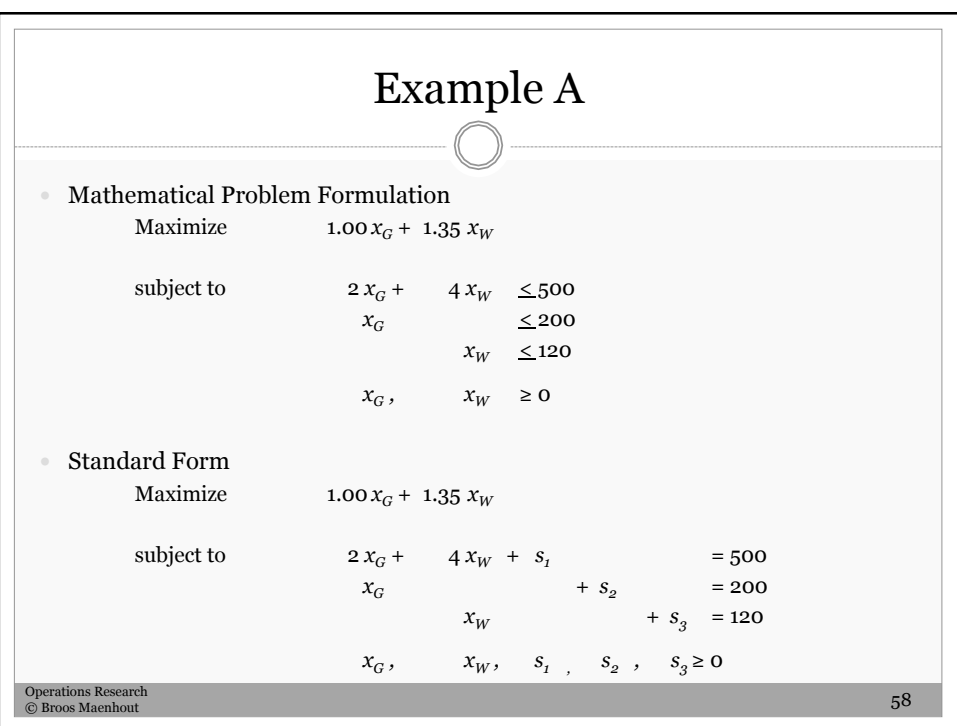

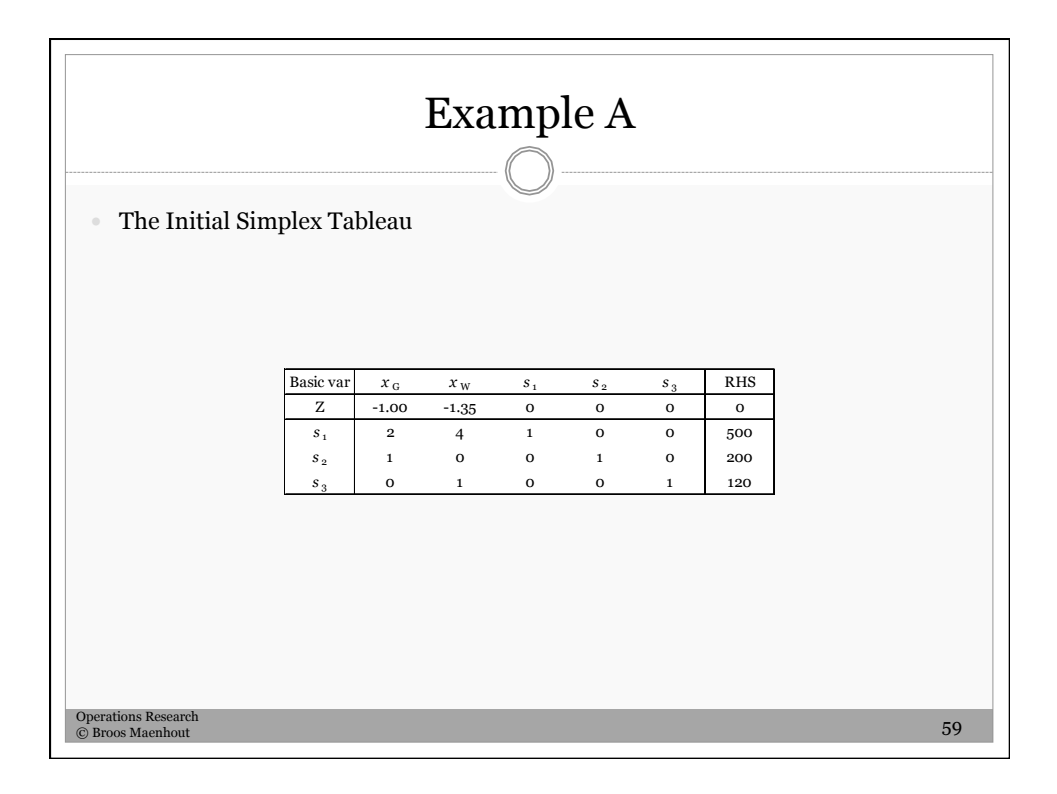

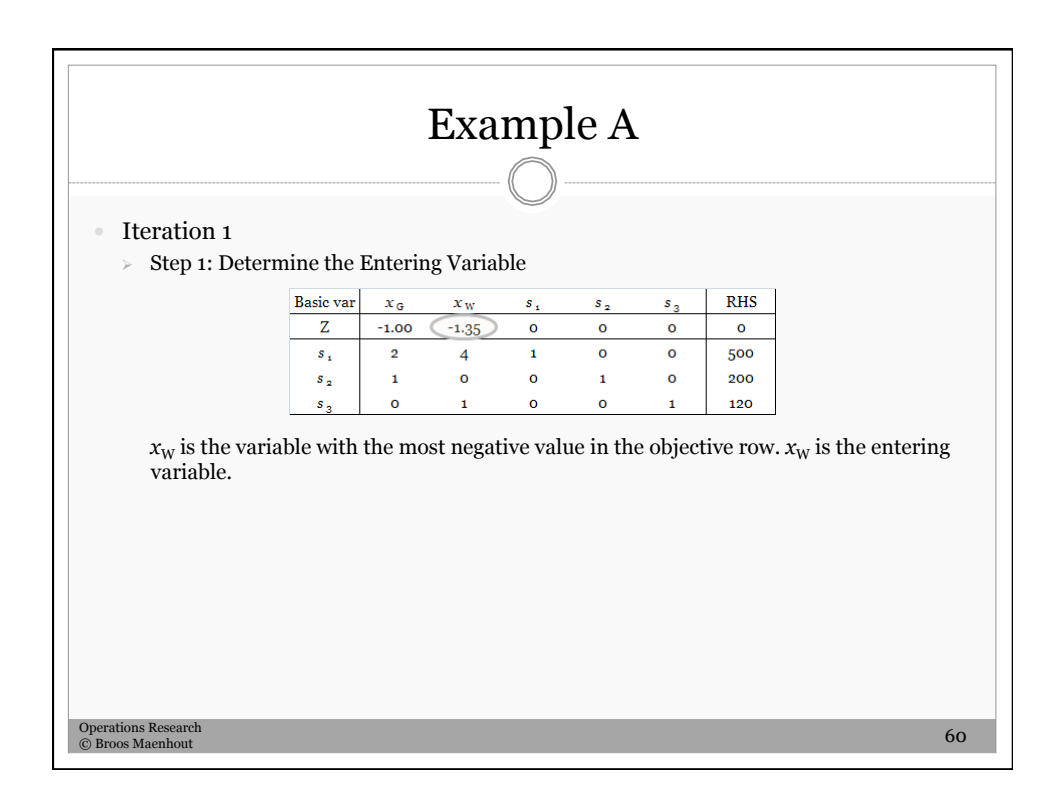

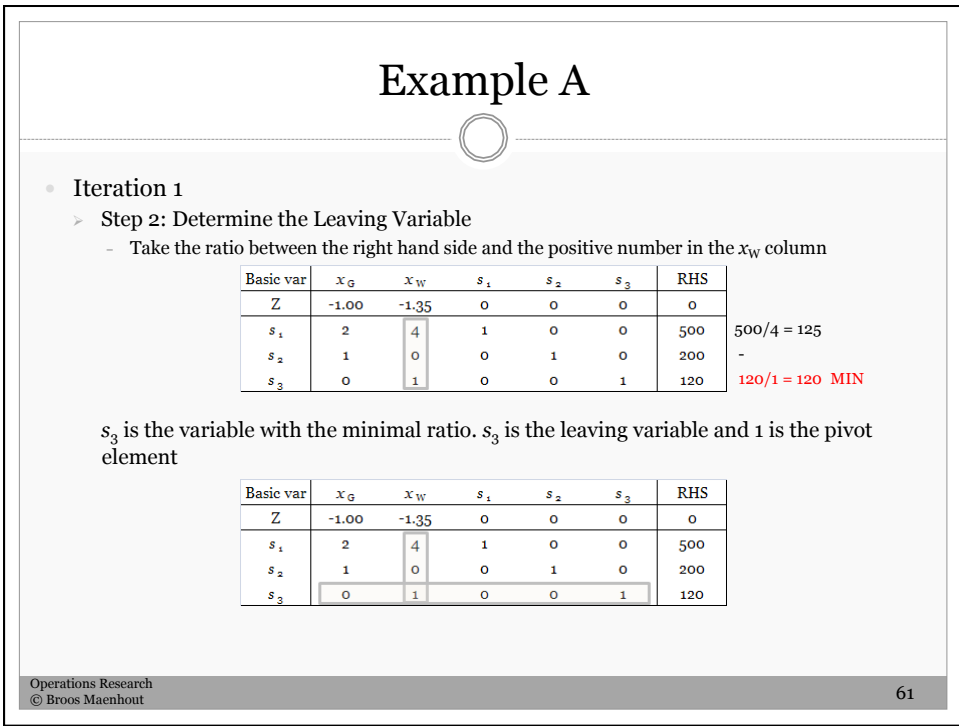

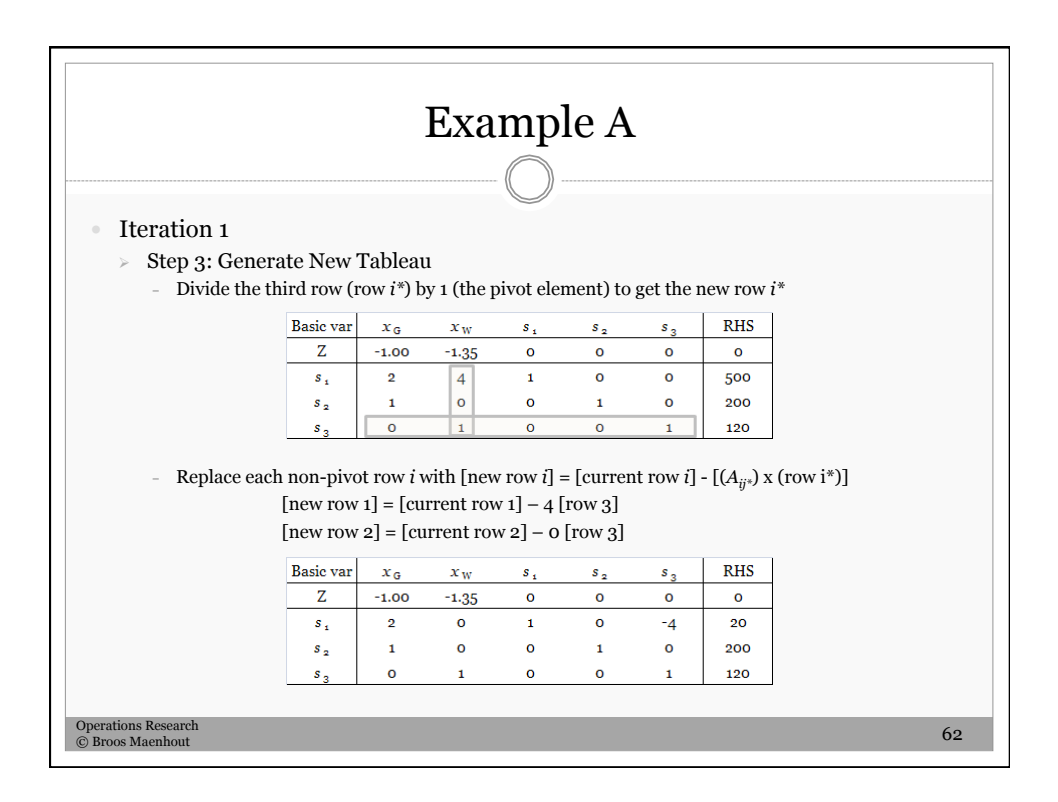

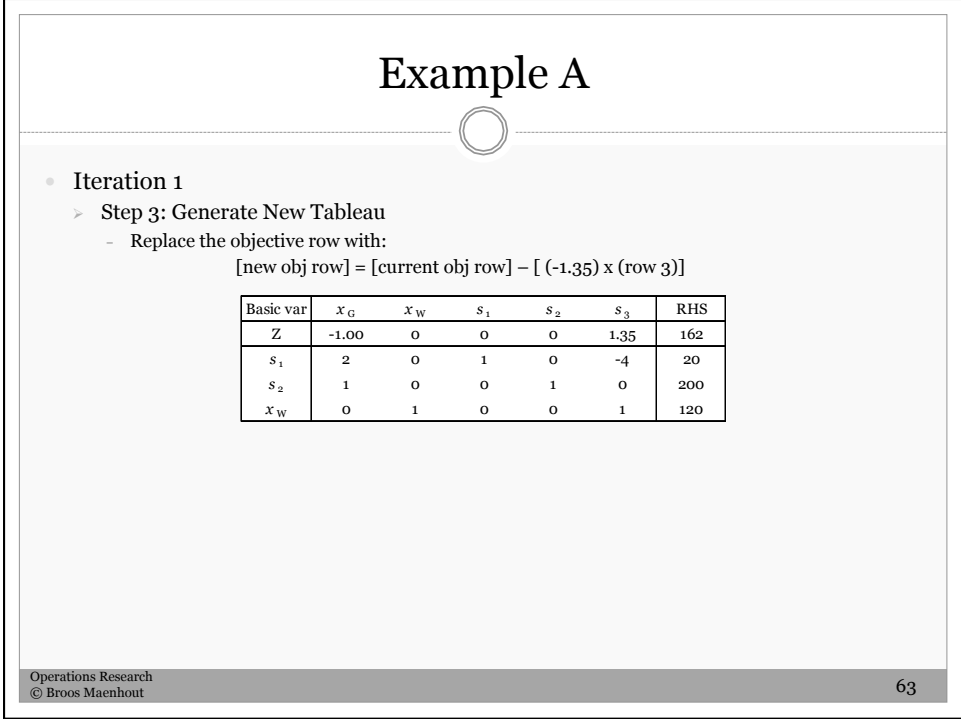

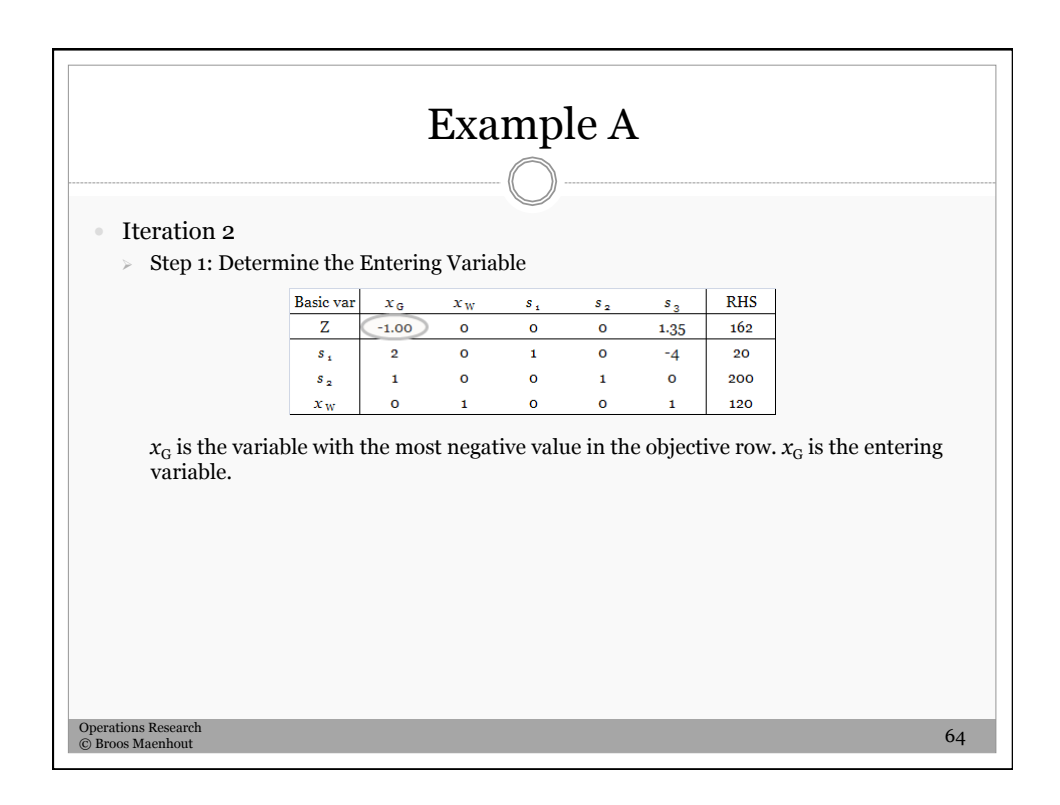

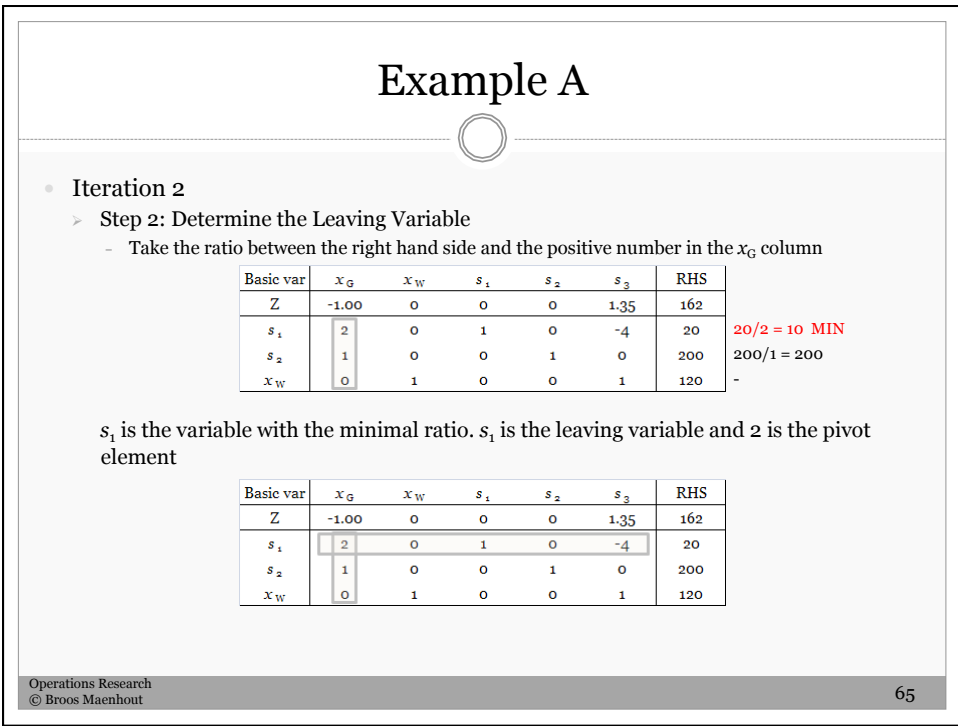

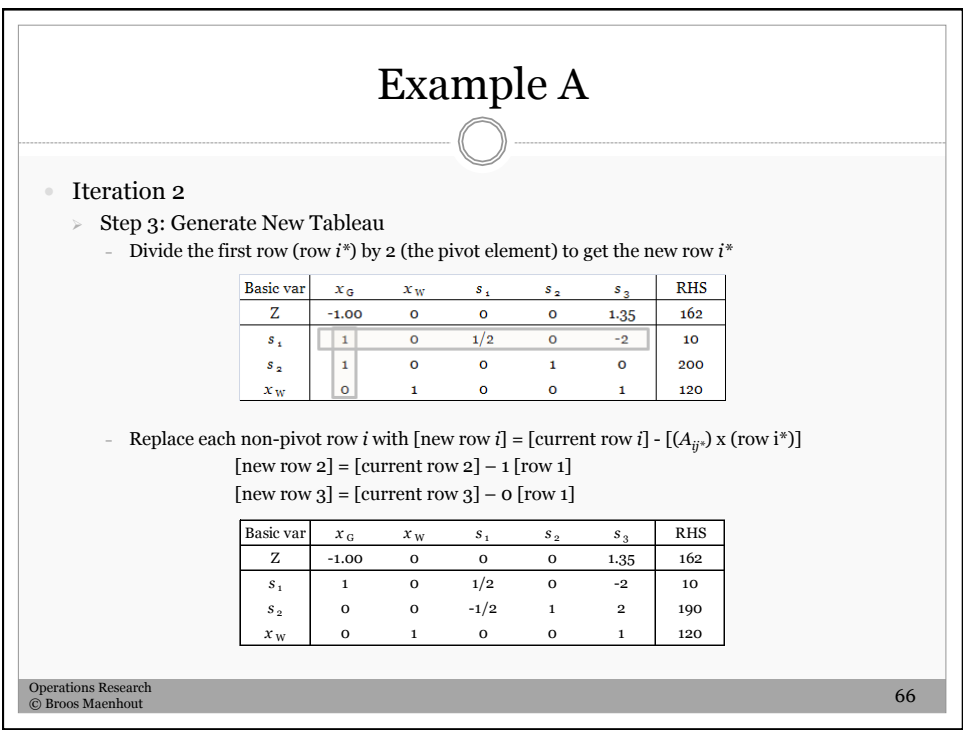

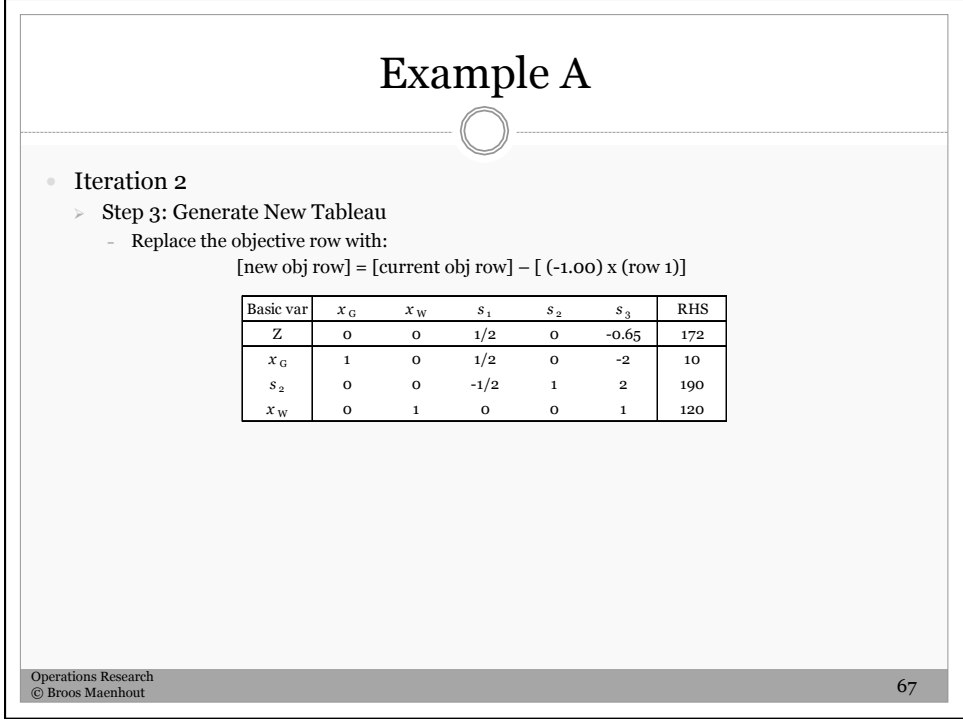

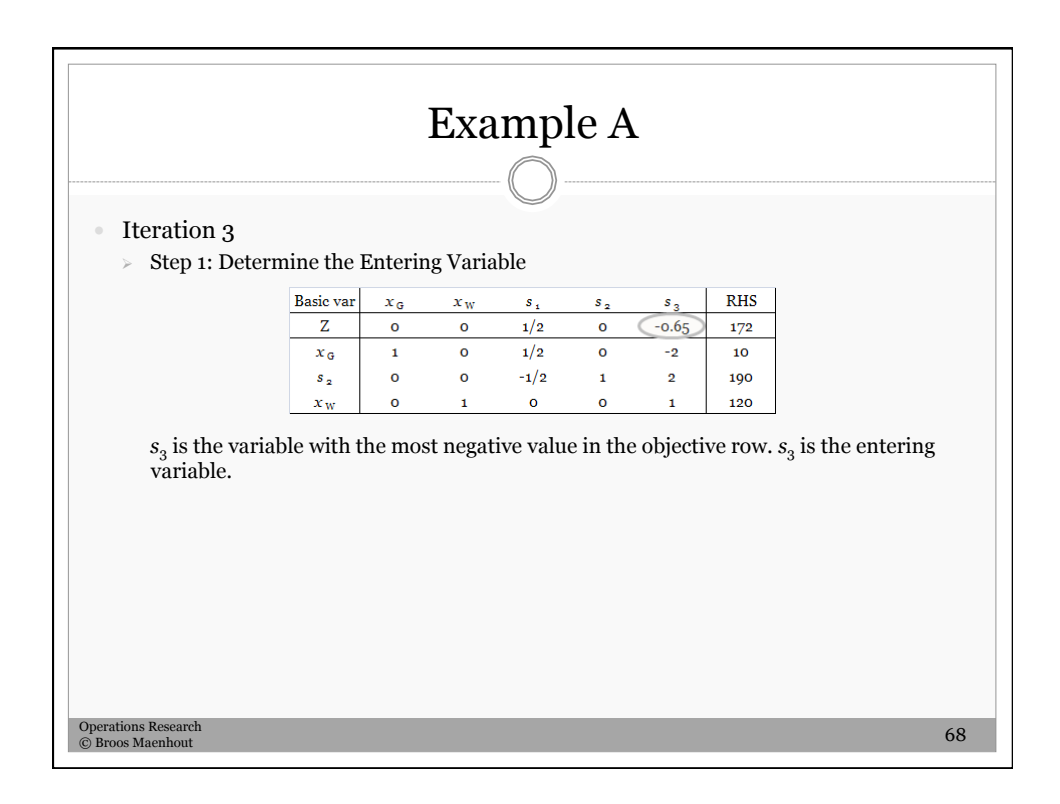

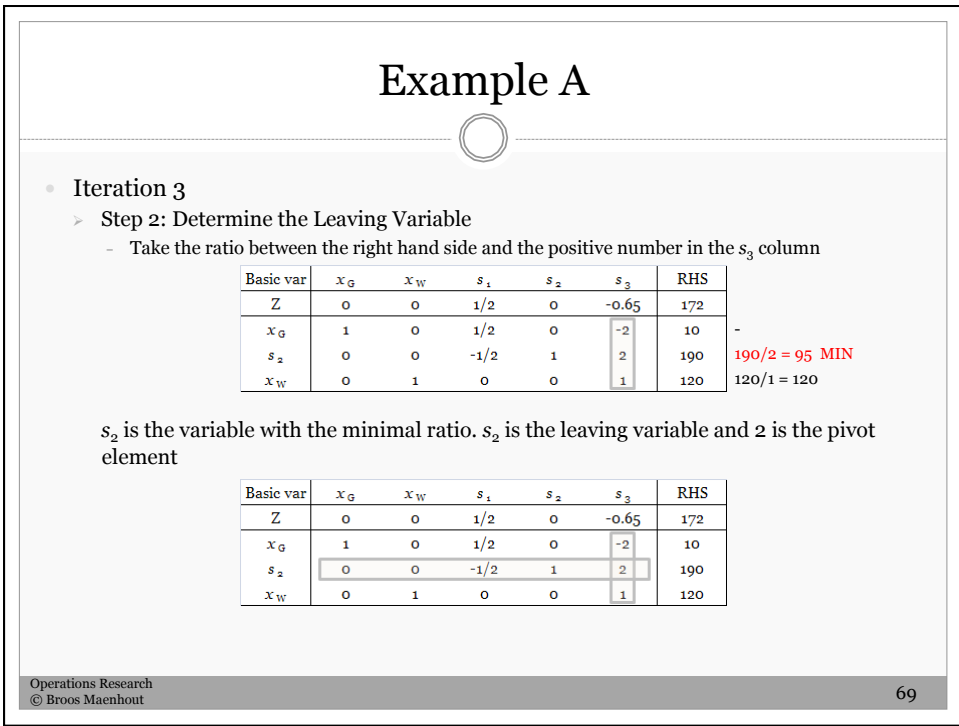

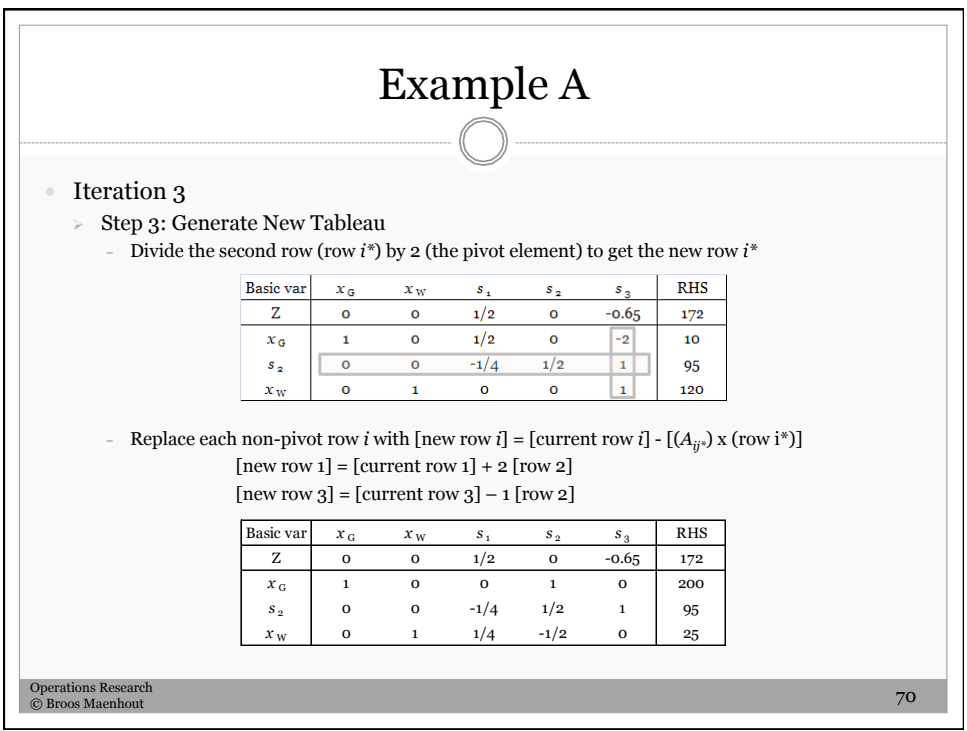

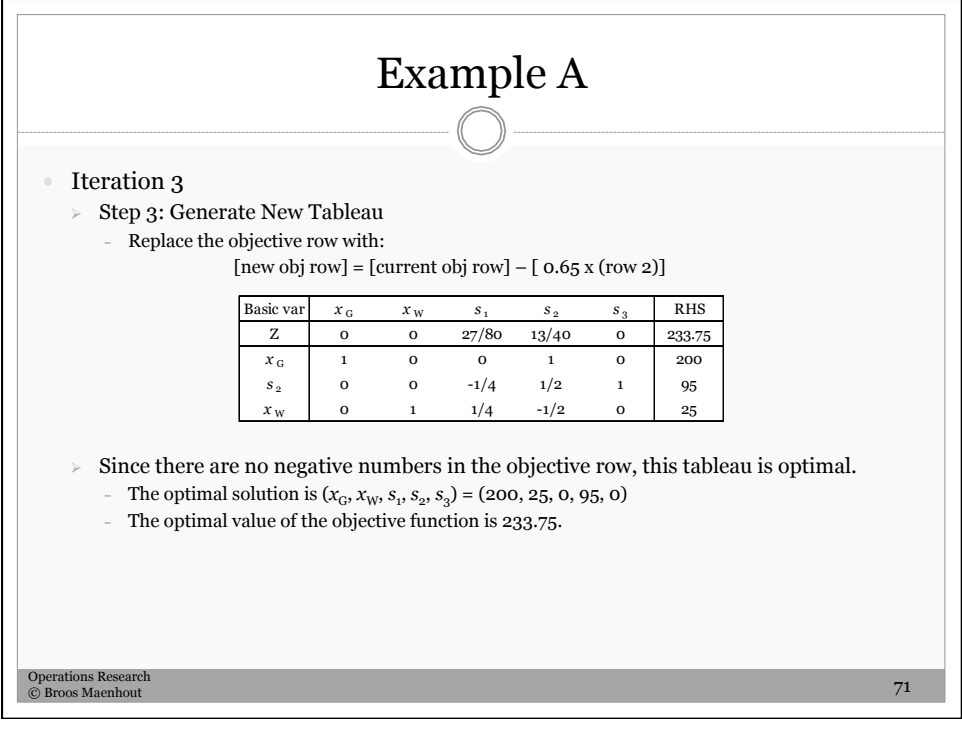

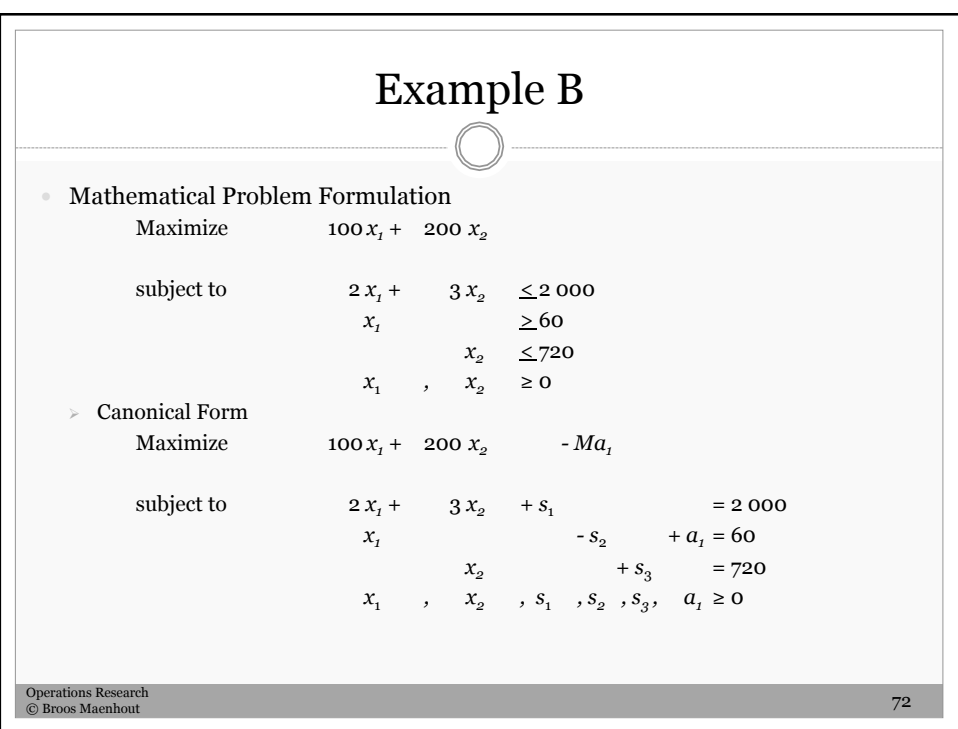

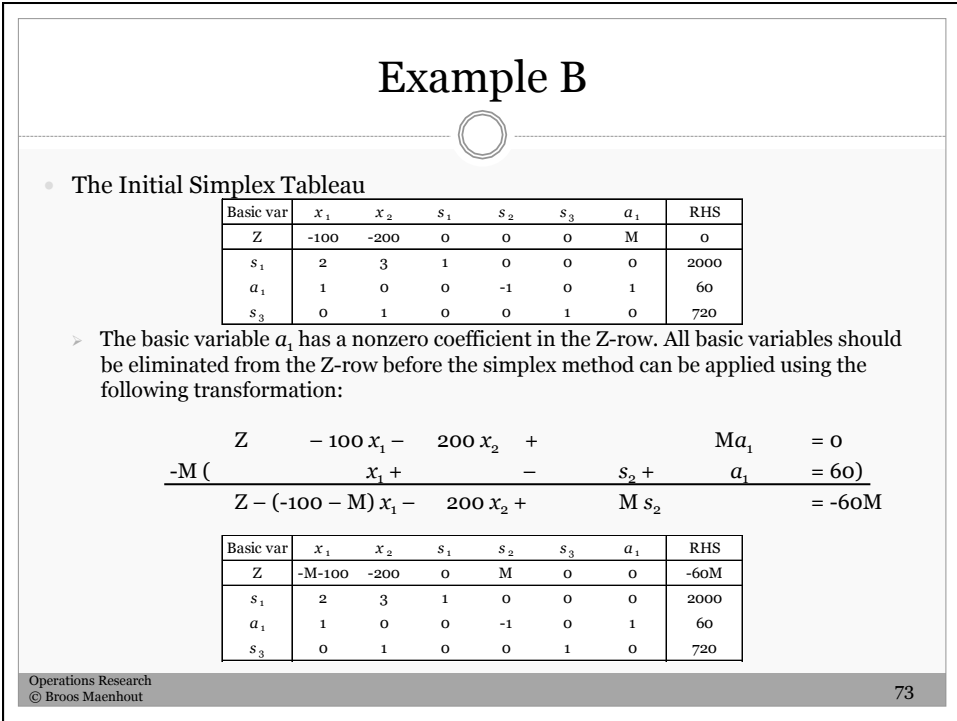

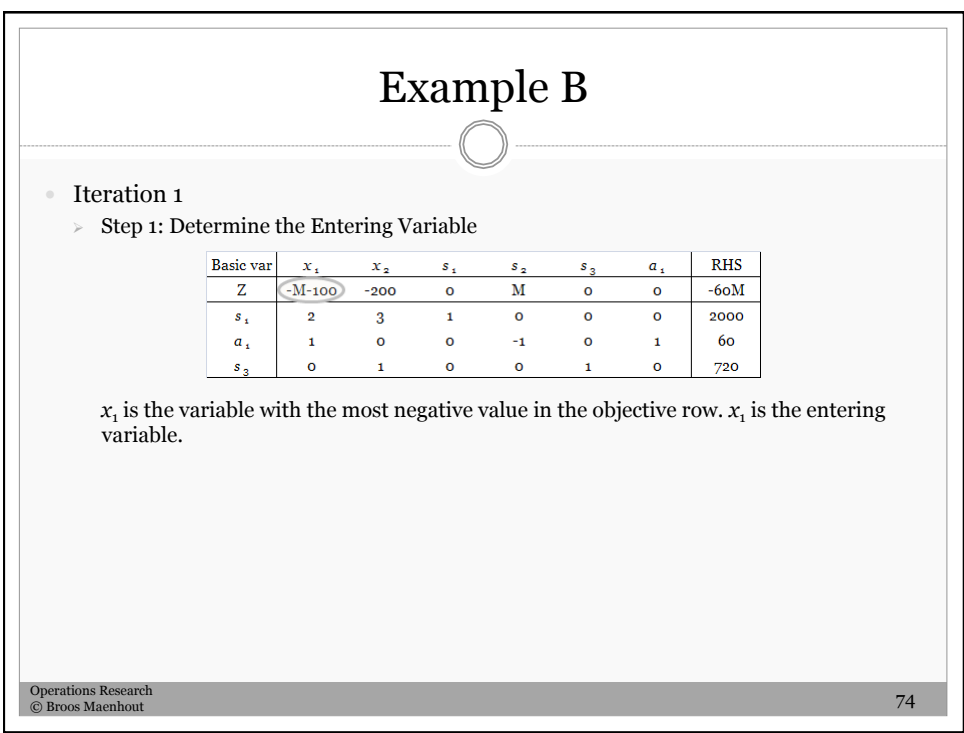

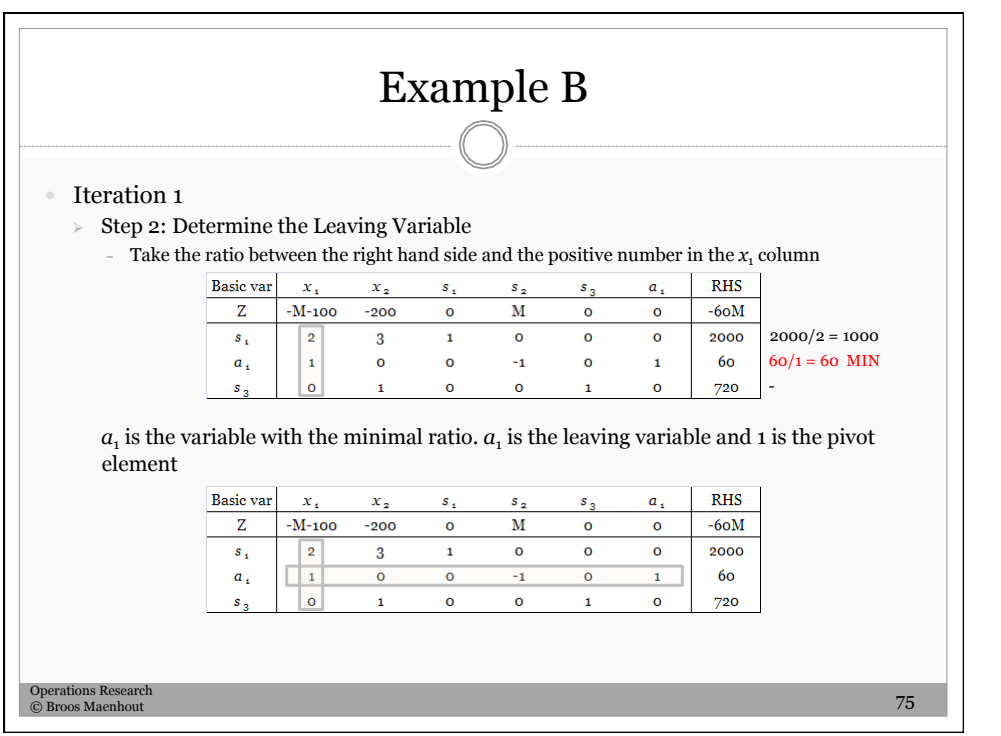

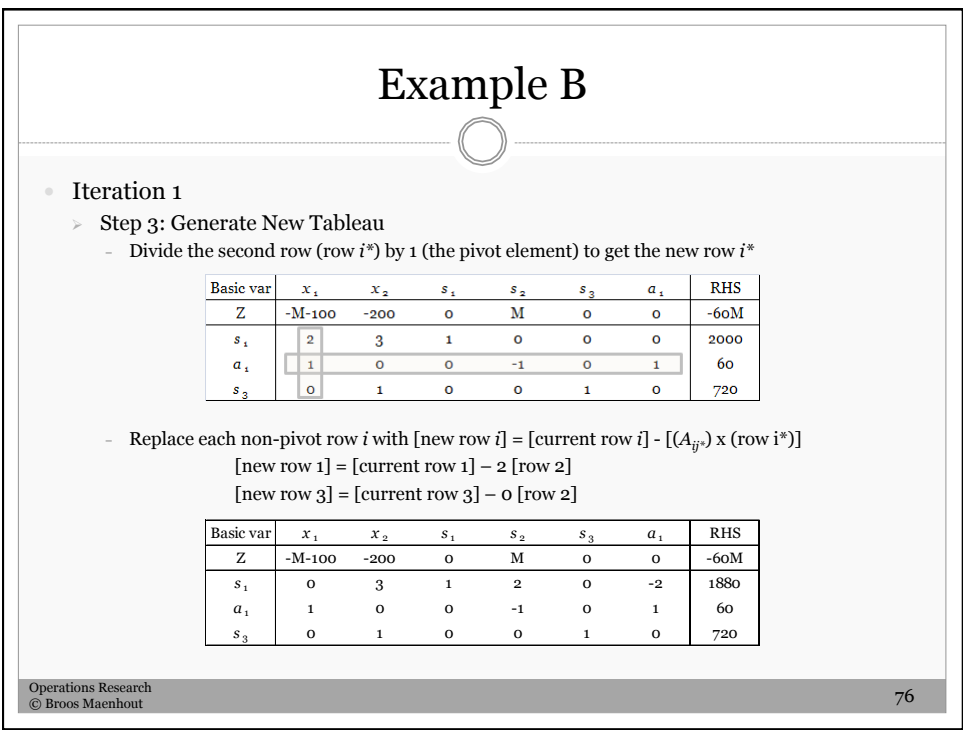

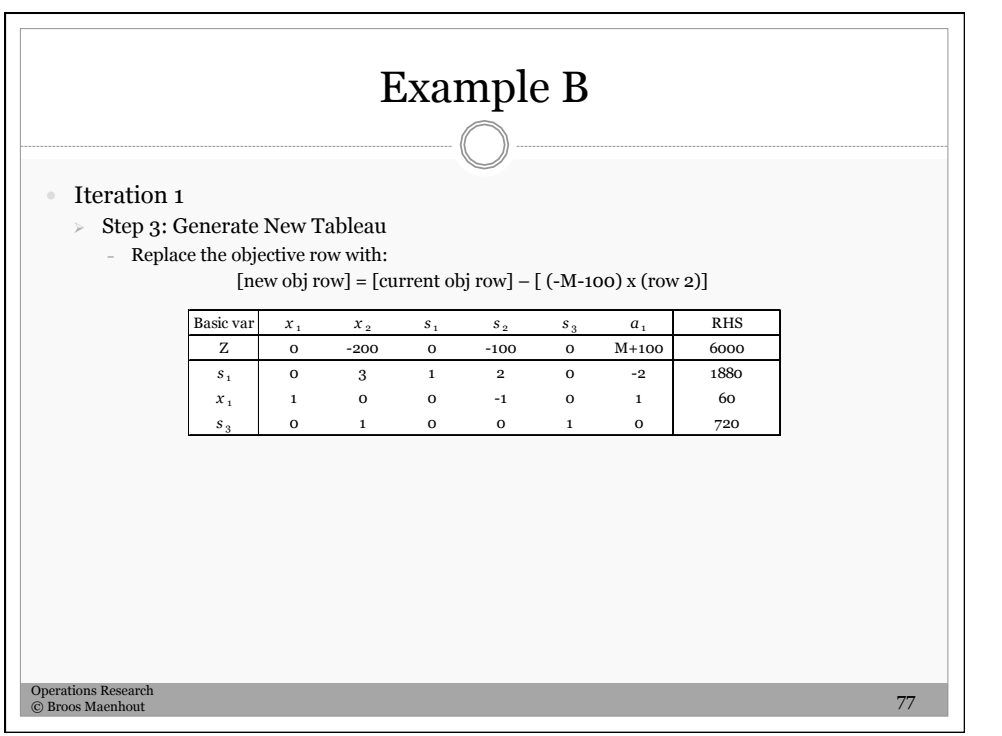

![](_page_42_Figure_0.jpeg)

![](_page_42_Picture_116.jpeg)

![](_page_43_Picture_319.jpeg)

![](_page_43_Picture_320.jpeg)

![](_page_44_Figure_0.jpeg)

![](_page_44_Figure_1.jpeg)

![](_page_45_Figure_0.jpeg)

![](_page_45_Picture_157.jpeg)

![](_page_46_Picture_204.jpeg)

![](_page_46_Figure_1.jpeg)

![](_page_47_Picture_157.jpeg)

![](_page_47_Figure_1.jpeg)

![](_page_48_Picture_377.jpeg)

![](_page_48_Figure_1.jpeg)

![](_page_49_Figure_0.jpeg)

![](_page_49_Figure_1.jpeg)

![](_page_50_Figure_0.jpeg)

![](_page_50_Figure_1.jpeg)

![](_page_51_Figure_0.jpeg)

![](_page_51_Figure_1.jpeg)

![](_page_52_Picture_166.jpeg)

![](_page_52_Figure_1.jpeg)

![](_page_53_Figure_0.jpeg)

![](_page_53_Picture_409.jpeg)

![](_page_54_Figure_0.jpeg)